# **Izrada modela za predikciju sigurnosnih napada na internetu**

**Petanović, Alen**

### **Undergraduate thesis / Završni rad**

**2023**

*Degree Grantor / Ustanova koja je dodijelila akademski / stručni stupanj:* **Polytechnic of Međimurje in Čakovec / Međimursko veleučilište u Čakovcu**

*Permanent link / Trajna poveznica:* <https://urn.nsk.hr/urn:nbn:hr:110:500624>

*Rights / Prava:* [In copyright](http://rightsstatements.org/vocab/InC/1.0/) / [Zaštićeno autorskim pravom.](http://rightsstatements.org/vocab/InC/1.0/)

*Download date / Datum preuzimanja:* **2024-12-23**

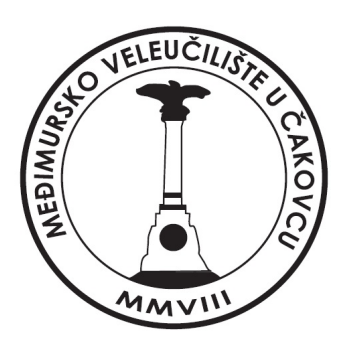

*Repository / Repozitorij:*

[Polytechnic of Međimurje in Čakovec Repository -](https://repozitorij.mev.hr) [Polytechnic of Međimurje Undergraduate and](https://repozitorij.mev.hr) [Graduate Theses Repository](https://repozitorij.mev.hr)

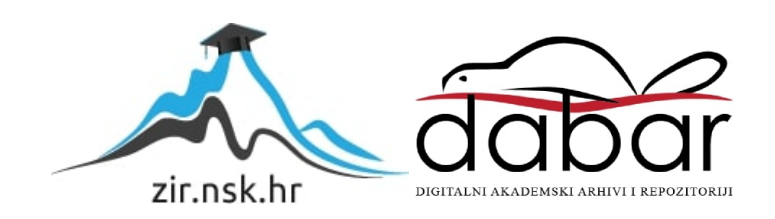

MEĐIMURSKO VELEUČILIŠTE U ČAKOVCU STRUČNI STUDIJ RAČUNARSTVO

ALEN PETANOVIĆ

# **IZRADA MODELA ZA PREDIKCIJU SIGURNOSNIH NAPADA NA INTERNETU**

ZAVRŠNI RAD

Mentor:

mr. sc. Željko Knok, v. pred.

ČAKOVEC, 2023.

MEĐIMURSKO VELEUČILIŠTE U ČAKOVCU STRUČNI STUDIJ RAČUNARSTVO

ALEN PETANOVIĆ

# **IZRADA MODELA ZA PREDIKCIJU SIGURNOSNIH NAPADA NA INTERNETU**

# **DEVELOPMENT OF A PREDICTION MODEL FOR SECURITY ATTACKS ON THE INTERNET**

ZAVRŠNI RAD

Mentor:

mr. sc. Željko Knok, v. pred.

ČAKOVEC, 2023.

#### MEĐIMURSKO VELEUČILIŠTE U ČAKOVCU ODBOR ZA ZAVRŠNI RAD

Čakovec, 7. veljače 2020.

država: Predmet: Polje:

Republika Hrvatska Baze podataka Il-izborni 2.09 Računarstvo

# ZAVRŠNI ZADATAK br. 2019-RAČ-R-132

Alen Petanović (0313020384) Pristupnik: redovni preddiplomski stručni studij Računarstvo Studij: Programsko inženjerstvo Smjer:

#### Izrada modela za predikciju sigurnosnih napada na internetu Zadatak:

#### Opis zadatka:

Koristeći metode UI izraditi model koji će biti od pomoći za dijagnozu oboljenja. Pri izradi koristiti programski alat: Python u okruženu Anaconda.

Zadatak uručen pristupniku: 7. veljače 2020. 20. rujna 2020. Rok za predaju rada:

Mentor:

mr. sc. Željko Knok, v. pred.

Predsjednik povjerenstva za završni ispit:

# **ZAHVALA**

*Zahvalio bih mentoru, profesoru Knoku na strpljenju i pomoći s izradom završnoga rada.*

*Alen Petanović*

### **Sažetak**

*Sigurnosni napad je neovlašteni pokušaj krađe, oštećenja ili izlaganja podataka iz informacijskog sustava. Izvoditelji tih sigurnosnih napada oslanjaju se na sve sofisticiraniju tehnologiju i svakim danom raste broj novih vrsta cyber napada. Nekad su se sigurnosni napadi mogli izbjeći. U današnje vrijeme, s internetskom vezom dostupnom svugdje i kako sve više softvera zahtijeva internetsku vezu, više nije pitanje hoće li se dogoditi sigurnosna prijetnja, nego je pitanje vremena kada će se dogoditi narušavanje online sigurnosti. Danas postoji softver za otkrivanje prijetnji (eng. Intrusion Detection System, IDS) koji nadgleda mrežni promet i traži poznate prijetnje i sumnjive ili zlonamjerne aktivnosti, a dolazi u nizu različitih vrsta i mogućnosti.*

*Zadatak ovog završnog rada jest izraditi model koji, uz pomoć učenja na određenom dijelu podataka, može prediktirati je li ili nije riječ o sigurnosnom napadu.. Rješenje je implementirano binarnom i višeklasnom klasifikacijom. Algoritmi korišteni za predikciju su Gaussov Naive Bayes algoritam, K-sljedećih susjeda i stablo odlučivanja. Sam programski kod je pisan u Python programskom jeziku. Kao razvojno okruženje koriste se Jupyter Notebook i Anaconda IDE. Za procese nad podatcima korišteni su NumPy, Pandas, Scikit-learn i Imblearn. Za vizualne prikaze koriste se Matplotlib i Seaborn.*

*U uvodnom dijelu opisuje se utjecaj strojnog učenja i sigurnosnih napada u današnje vrijeme. U teoretskom dijelu ovog rada ukratko su objašnjeni Python programski jezik, razvojno okruženje Anaconda i Jupyter Notebook te individualne biblioteke potrebne za procese nad podatcima i izradu modela. Također je objašnjena teorija iz strojnog učenja i osnovna podjela te neki od popularnijih algoritama za učenje. Opisani su algoritmi korišteni za predikciju. Nakon toga opisana je procedura izrade prediktivnog modela koja se sastoji od validacije podataka (prikupljanje, unos, čišćenje, analiza, vizualiziranje, transformacija), treniranja podataka te na kraju implementacija na setu za testiranje uz prikaze performansi s klasifikacijskim izvještajem i konfuzijskim matricama.*

*Ključne riječi: Python, Anaconda, Jupyter Notebook, Pandas, Scikit-learn, Seaborn*

# Sadržaj

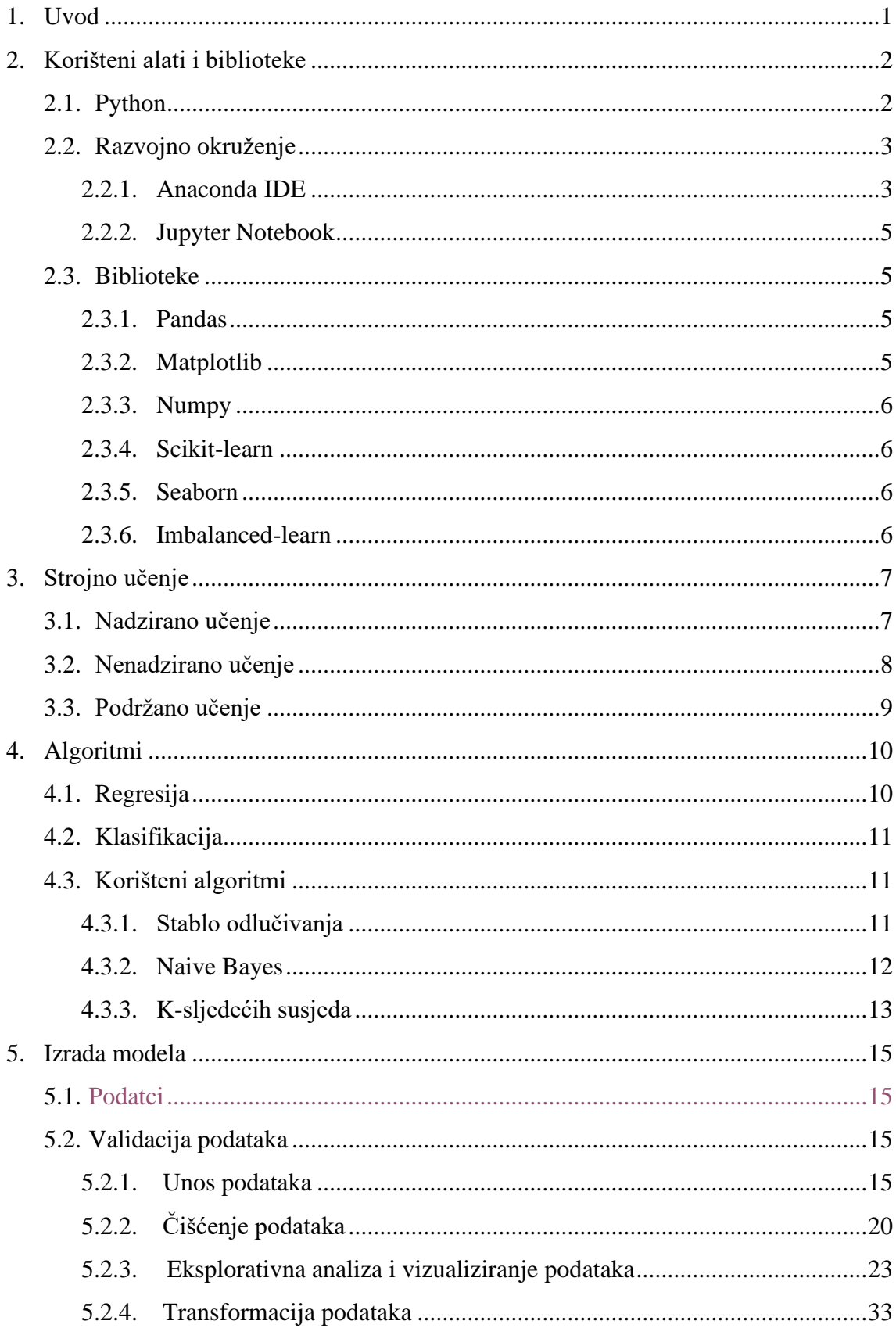

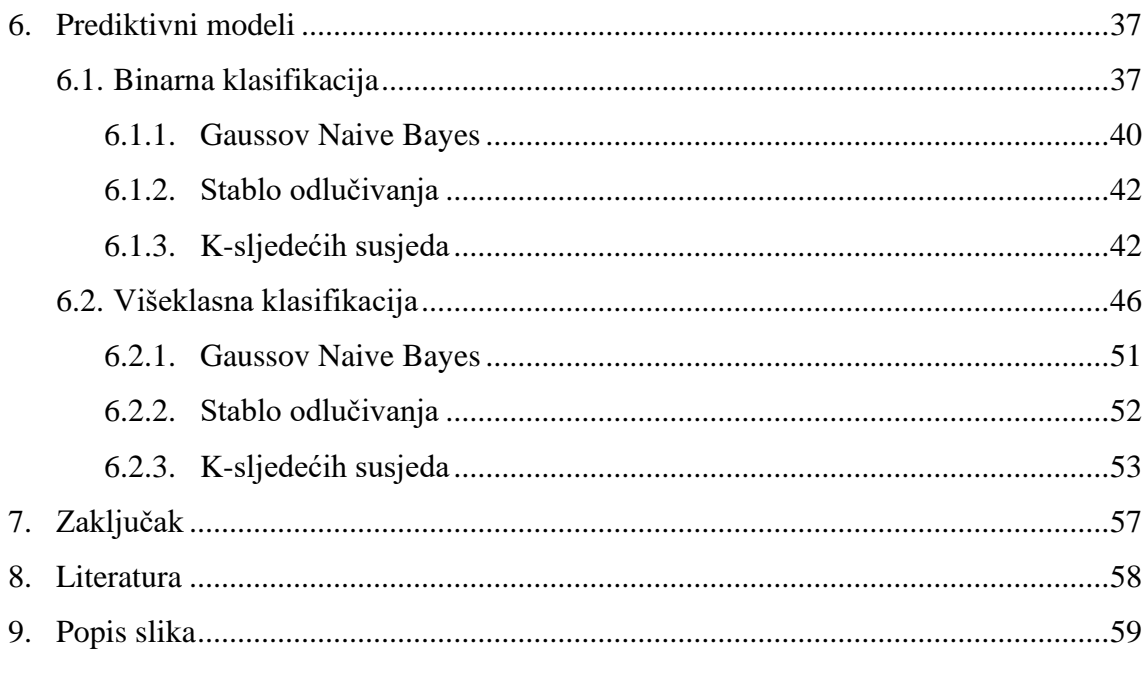

# <span id="page-8-0"></span>**1. Uvod**

Umjetna inteligencija i strojno učenje smatraju se jednim od najvećih inovacija još od izrade mikročipova. Nekad su to bili koncepti ostvarivi samo u znanstveno-fantastičnim filmovima. Danas su prisutni svugdje. Prepoznavanje lica na mobitelima, softver za prevođenje teksta (Google Prevoditelj) i *spam/ham* samo su neki od primjera implementacije strojnog učenja, a postaju i sve popularniji u medicini gdje mogu biti od velike pomoći, spasiti živote i drastično smanjiti mogućnost ljudske greške.

Ljudi danas u prosjeku provode šest sati dnevno na internetu. Prosječni korisnik nije svjestan opasnosti na internetu. Sa sve većom dostupnosti internetske veze i sve većim brojem aplikacija koje ju zahtijevaju vrlo je lako doći u kontakt sa zloćudnim softverom. Hakeri danas postaju sve inteligentniji. Rade kompleksnije softvere i nalaze nove načine za izvođenje krađa. Svatko se na neki način susreo s takvim prijetnjama. Najčešće je riječ o *phishing* mailovima*.* 

Danas postoje softveri za odbijanje takvih prijetnji. To su takozvani sustavi za otkrivanje upada (eng. *Intrusion Detection System*, IDS). Glavna funkcija im je tijekom očitanja sumnjive aktivnosti poslati upozorenje administratoru, a neki softveri i automatski poduzimaju mjere obrane.

# <span id="page-9-0"></span>**2. Korišteni alati i biblioteke**

U ovom poglavlju nalaze se opisi korištenih alata. Naglasak je na Python programskom jeziku u kojem je pisano programsko rješenje. Osim Pythona opisano je razvojno okruženje Anaconda i Jupyter Notebook, biblioteke potrebne za procese nad podatcima te također biblioteke koje na grafički način prikazuju podatke.

## <span id="page-9-1"></span>**2.1. Python**

Python je interaktivni, *open-source* programski jezik. Može se koristiti kao objektno-orijentirani i orijentirani jezik. [1] Univerzalan je što se tiče upotrebe – koristi se u analizama podataka, izradi *desktop* i *web*-aplikacija i u video igrama. Ono što ga još čini posebnim jest to što je dobar za automatiziranje procesa. Jedna je od najvećih prednosti Pythona njegova brzina. Postaje sve popularniji među programerima zbog svoje jednostavnosti i lagane čitljivosti. Također popularnosti doprinosi i strojno učenje koje postaje sve popularnije u poslovanju. Budući da dosta programskih jezika koristi točku sa zarezom za odvajanje linija koda, mnogi programeri imaju probleme u tranziciji s drugih jezika na Python jer strukturiranje u Pythonu funkcionira na principu uvlačenja koda (uvlačenje govori Python interpreteru da ta linija pripada određenom bloku koda). Neka od danas najpopularnijih *web*-sjedišta/aplikacija pisana su u Pythonu, npr. Instagram, Spotify, Netflix, Pinterest itd. Trenutna verzija Pythona je 3.9, ali je preporučljivo koristiti 3.7 zbog kompatibilnosti s ostalim alatima.

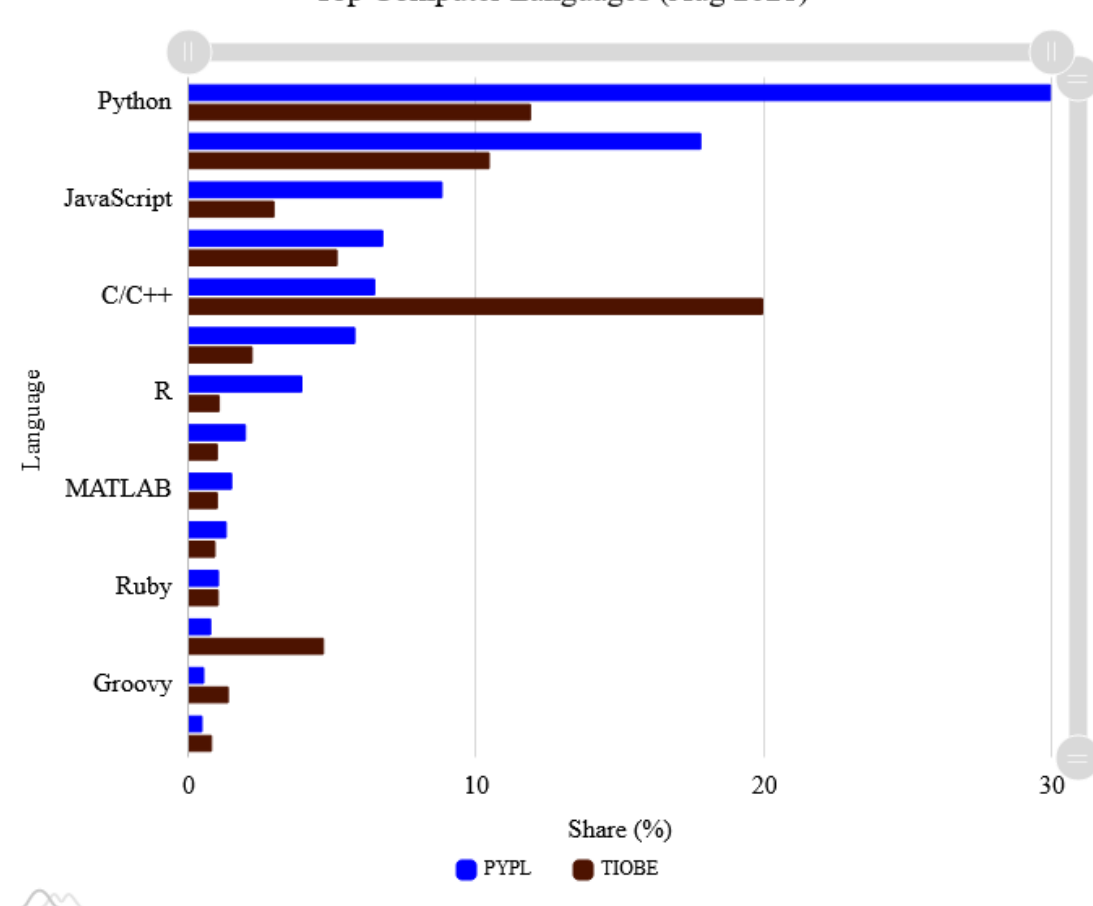

Top Computer Languages (Aug 2021)

Slika 1. Najpopularniji jezici u kolovozu 2021.

Izvor:<https://statisticstimes.com/tech/top-computer-languages.php>

### <span id="page-10-2"></span><span id="page-10-0"></span>**2.2. Razvojno okruženje**

### <span id="page-10-1"></span>**2.2.1. Anaconda IDE**

Anaconda je platforma za strojno učenje i analizu podataka koja dolazi u više verzija: *Individual*, *Team*, *Enterprise* i *Cloud*, svaka sa svojim prednostima i zabranama. Dostupna je na Windows, Linux i macOS operacijskim sustavima. Trenutno ima više od dvadeset milijuna korisnika diljem svijeta. U Anacondi je moguće pisati rješenja u Python i R programskim jezicima i sadrži nekoliko tisuća dostupnih *open-source* biblioteka.

Neke od osnovnih biblioteka za rad koje dolaze uz osnovnu verziju Anaconda IDE-a su:

- Keras i Tensorflow
- NumPy/Pandas
- Matplotlib/Seaborn

Anaconda se može koristiti na dva načina: preko terminala (Anaconda Prompt) i preko GUI verzije (Anaconda Navigator). Korištenje GUI verzije jednostavnija je varijanta, ali korisnici češće koriste terminal za upravljanje razvojnim okruženjem. Anaconda je također dostupna u *minimal installer* obliku (instalacija samo s nužnim softverom) koji se zove Miniconda.

Anaconda radi na principu jednog ili više okruženja gdje se mogu koristiti aktualne verzije biblioteka ili starije verzije zbog kompatibilnosti. U terminalu se komponente instaliraju pomoću *pip install* ili *conda install* naredbi.

<span id="page-11-0"></span>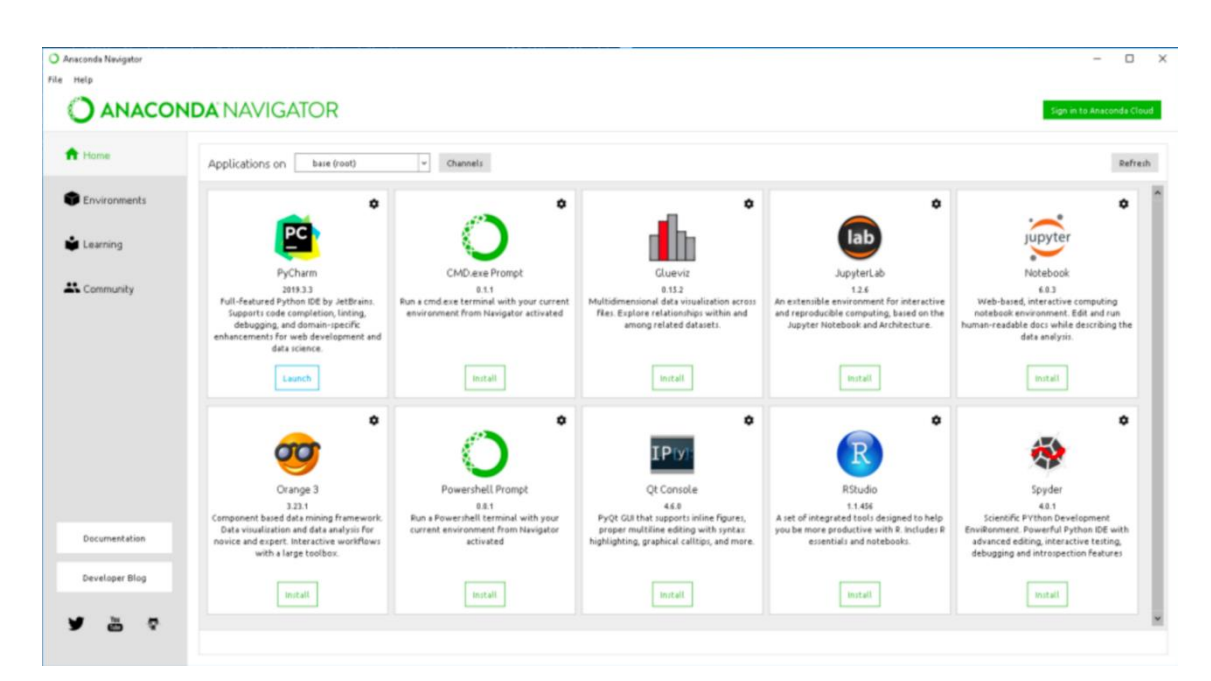

Slika 2. Sučelje Anaconda Navigatora

### <span id="page-12-0"></span>**2.2.2. Jupyter Notebook**

Jupyter Notebook je razvojno okruženje za kod, podatke i bilježnice unutar *web*preglednika. Bilježnica je naziv za dokument stvoren unutar Jupyter Notebook aplikacije i ima svoju posebnu ekstenziju .ipynb. Aplikacije se mogu izvršavati na lokalnom poslužitelju (eng*. Local host*) gdje se može koristiti bez pristupa internetu ili instalirati na udaljenog poslužitelja (eng. *Remote server*) u kojem slučaju zahtijeva pristup internetu.

Svaka bilježnica ima svoj *kernel* koji se automatski pali na pokretanju. *Kernel* za pokretanje Python koda zove se *ipython.* Također postoje *kerneli* za druge programske jezike. Unutar bilježnice moguće je odabrati željeno Anaconda okruženje i verziju Pythona. Jupyter ima i svoj *dashboard* gdje je moguće pregledavati lokalne datoteke, otvarati bilježnice ili gasiti pokrenuti *kernel*. [2]

### <span id="page-12-1"></span>**2.3. Biblioteke**

### <span id="page-12-2"></span>**2.3.1. Pandas**

Pandas je brz, snažan i jednostavan *open-source cross-platform* alat za analiziranje i manipuliranje podatcima te za upravljanje strukturama podataka. Objavljen je 2008. godine, a 2009. postaje *open-source*. Pisan je u Python i C programskim jezicima. Preko Pandas alata mogu se uvesti podatci iz CSV (eng. *Comma-separated values*), JSON (*JavaScript Object Notation*), SQL i Excel datoteci te takve podatke spojiti, preoblikovati i sl.

### <span id="page-12-3"></span>**2.3.2. Matplotlib**

Matplotlib biblioteka je *cross-platform* biblioteka za grafičke prikaze. Zadane podatke, između ostalog, može prikazati u obliku jednostanih grafova, dijagrama i sl. Izrađena je 2003. godine i od tada je nužna knjižica za svaki projekt u grani strojnog učenja.

### <span id="page-13-0"></span>**2.3.3. Numpy**

Numpy (*Numerical Python*) je *open-source* biblioteka za izvršavanje operacija s numeričkim vrijednostima. Izradio ju je Travis Oliphant 2005. godine. Dijelom je napisana u Pythonu za radove s poljima, a ima i funkcionalnosti za rad s linearnom algebrom, Fourierovim transformacijama i matricama. *Default* metoda u Pythonu je rad s listama koje služe kao polja, ali se one sporo obrađuju. NumPy biblioteka sadrži *ndarray* objekte koji služe kao ekvivalent Python listama, ali se procesiraju pedeset puta brže.

### <span id="page-13-1"></span>**2.3.4. Scikit-learn**

Scikit-learn je biblioteka bazirana na NumPy, SciPy i Matplotlib bibliotekama. Sadrži pregršt alata za analizu podataka poput algoritama za klasifikaciju i regresiju, preprocesiranje podataka, klasteriranje i sl. Stvorena je 2007. s ciljem da je dostupna svim korisnicima.

### <span id="page-13-2"></span>**2.3.5. Seaborn**

Seaborn je biblioteka bazirana na Matplotlib biblioteci te također služi za vizualni prikaz podataka, ali uz više izbora.

### <span id="page-13-3"></span>**2.3.6. Imbalanced-learn**

Imbalanced-learn je *open-source* biblioteka kojom se nosi s problemima neuravnoteženih podataka kod klasifikacije. Njezin se rad oslanja na scikit-learn biblioteku.

# <span id="page-14-0"></span>**3. Strojno učenje**

Strojno učenje je grana umjetne inteligencije bazirana na ideji da računala mogu učiti iz zadanih podataka, prepoznati uzorke i donijeti odluke bez ljudske intervencije. U prošlom desetljeću strojnim učenjem došlo se do raznih postignuća poput samovozećih automobila, prepoznavanja govora, predikcija internetskih pretraživanja na Googleu, sustava za predlaganje sadržaja na društvenim mrežama. Ljudi (neznajući) koriste mnoge stvari do kojih se došlo strojnim učenjem na dnevnoj bazi. Teoretski, strojno učenje može se podijeliti na tri tipa: nadzirano, nenadzirano i podržano učenje. [3]

## <span id="page-14-1"></span>**3.1. Nadzirano učenje**

Nadzirano učenje (engl. *Supervised learning*) vrsta je strojnog učenja gdje se izlazni podatak dobiva na temelju ulaznih podataka. Zove se nadzirano učenje jer simulira odnos između učitelja i učenika – učitelj promatra proces i učenik na temelju ulaznih podataka dobiva rezultat i u slučaju pogreške učitelj ispravlja pogrešku. Učenje prestaje onda kad algoritam postigne određene performanse. [4]

Vrste nadziranog učenja mogu se podijeliti na regresiju i klasifikaciju (Više o njima u poglavlju 5).

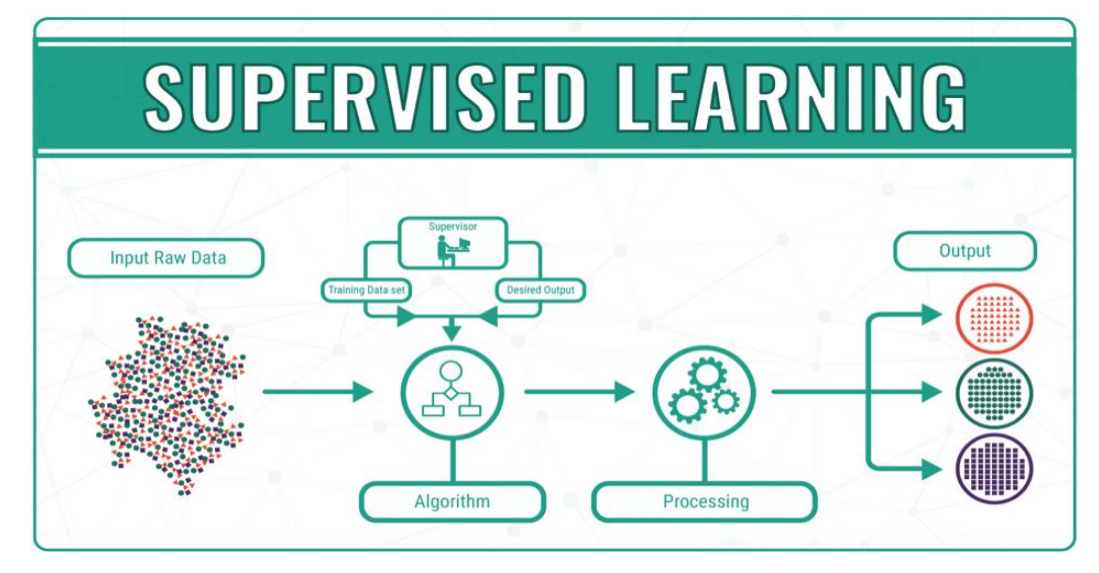

Slika 3. Nadzirano učenje

<span id="page-14-2"></span>Izvor: [https://miro.medium.com/max/700/0\\*7lHSm-TrWkbxckI9.png](https://miro.medium.com/max/700/0*7lHSm-TrWkbxckI9.png)

### <span id="page-15-0"></span>**3.2. Nenadzirano učenje**

Nenadzirano učenje (engl. *Unsupervised learning*) vrsta je učenja gdje postoje ulazni podatci, ali nema izlaznog podatka. Rezultat nenadziranog učenja jest da se nauči više o podatcima. Zove se *nenadzirano* jer ne postoji točan ili netočan odgovor i nema učitelja. Stroj sam mora odrediti što podatci znače.

Nenadzirano učenje može se podijeliti na klasteriranje i pravilo asocijacije. Klasteriranjem se pokušava grupirati podatke prema sličnosti (npr. stroj može pretpostaviti u kojoj je regiji najveća vjerojatnost da će se dogoditi potres). Pravilo asocijacije jest pravilo kojim stroj pronalazi sličnosti u podatcima (npr. kupac koji kupuje x također kupuje y). [5]

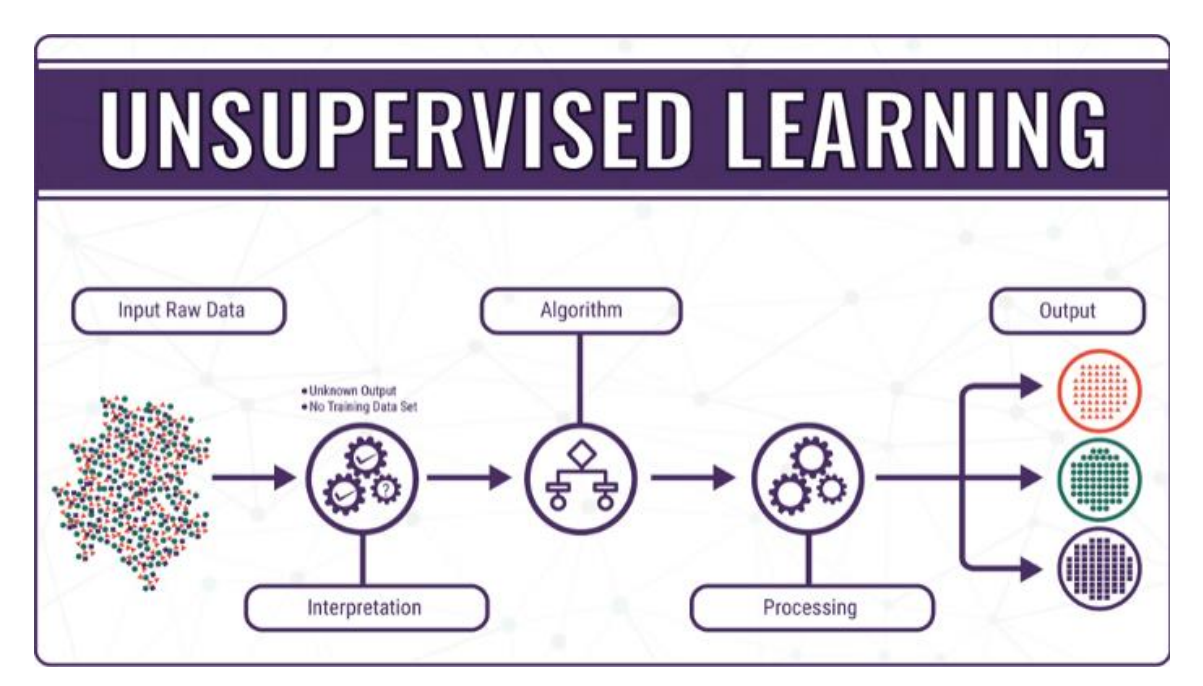

Slika 4. Nenadzirano učenje

<span id="page-15-1"></span>Izvor: [https://miro.medium.com/max/700/0\\*dMW760AWCDbdQW-z.png](https://miro.medium.com/max/700/0*dMW760AWCDbdQW-z.png)

### <span id="page-16-0"></span>**3.3. Podržano učenje**

Podržano učenje *(engl. Reinforcement learning*) jest učenje s podrškom. Model uči tako da učitelj implementira sustav nagrađivanja i kažnjavanja. [5] Kako bi stroj postigao cilj i maksimizirao broj nagrada, mora proučiti stanja i akcije koji vode do cilja. Ovaj se tip može koristiti u robotici, kemiji, videoigrama, reklamiranju, personaliziranim preporukama, itd. [6]

# <span id="page-17-0"></span>**4. Algoritmi**

Postoji pregršt algoritama koji se mogu koristiti za izradu modela. Algoritmi se mogu grupirati ovisno o ciljnoj varijabli, vrsti podataka i broju uzoraka na raspolaganju. Iako se mogu grupirati, neki se algoritmi mogu koristiti za obje kategorije.

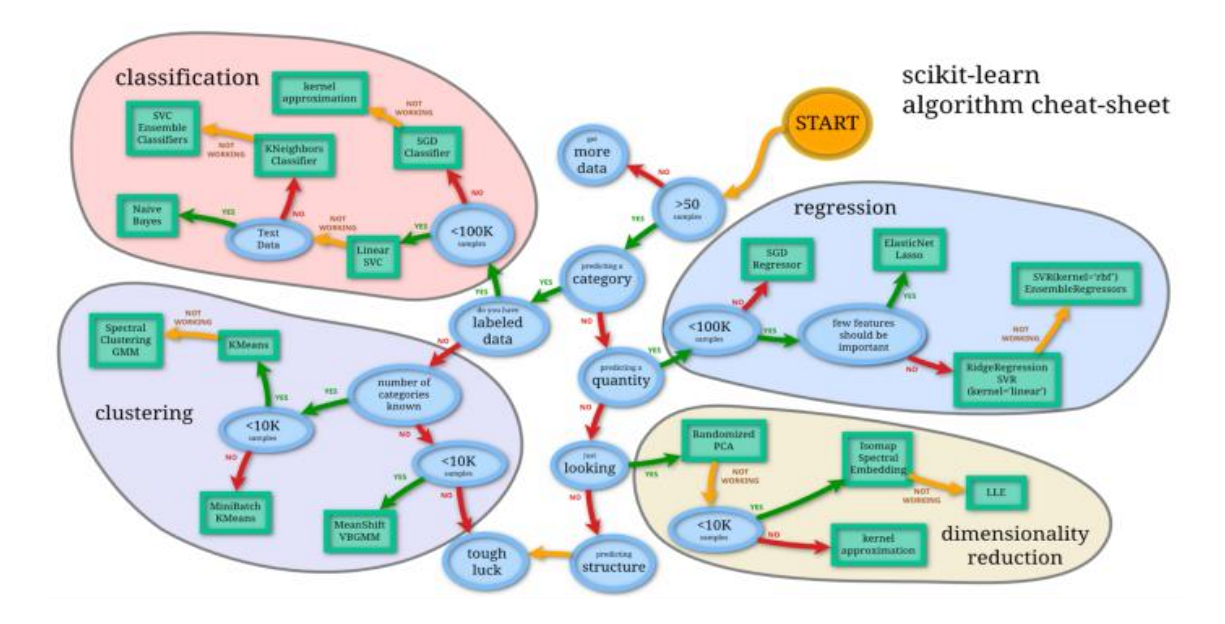

Slika 5. Podjela algoritama - cheat sheet

# <span id="page-17-2"></span>Izvor[: https://1.bp.blogspot.com/-](https://1.bp.blogspot.com/-ME24ePzpzIM/UQLWTwurfXI/AAAAAAAAANw/W3EETIroA80/s1600/drop_shadows_background.png) [ME24ePzpzIM/UQLWTwurfXI/AAAAAAAAANw/W3EETIroA80/s1600/drop\\_shado](https://1.bp.blogspot.com/-ME24ePzpzIM/UQLWTwurfXI/AAAAAAAAANw/W3EETIroA80/s1600/drop_shadows_background.png) [ws\\_background.png](https://1.bp.blogspot.com/-ME24ePzpzIM/UQLWTwurfXI/AAAAAAAAANw/W3EETIroA80/s1600/drop_shadows_background.png)

### <span id="page-17-1"></span>**4.1. Regresija**

Regresija je proces traženja povezanosti između zavisnih i nezavisnih varijabli. Ulazne varijable u regresijskim postupcima mogu biti ili numeričke ili kategoričke, a izlazna je varijabla uvijek numerička, kontinuirana varijabla. Neki slučajevi gdje se koriste regresijski algoritmi jesu npr. prediktiranje cijena nekretnina, trendova ili vremena.

Popularniji algoritmi koji se mogu koristiti za regresiju su:

- Linearna regresija
- *Random Forest*
- K-sljedeći susjed
- Lasso regresija.

### <span id="page-18-0"></span>**4.2. Klasifikacija**

Klasifikacija je proces gdje računalo uzima u obzir ulazne varijable i prema njima odlučuje kojoj od kategorija pripada. Za razliku od regresije, izlazna varijabla u klasifikaciji diskretna je vrijednost. Klasificiranje može, naprimjer, biti sortiranje elektroničke pošte (ili je *spam* ili nije), kategoriziranje voća ili geometrijskih oblika, itd. Neki od klasifikacijskih algoritama su:

- Logistička regresija
- *Naïve Bayes*
- K-sljedeći susjed
- Stablo odlučivanja
- *Random Forest.*

### <span id="page-18-1"></span>**4.3. Korišteni algoritmi**

U ovom dijelu ukratko su opisani korišteni algoritmi Stablo odlučivanja (eng. *Decision Tree*), *Naïve Bayes* i k-sljedeći susjed.

### <span id="page-18-2"></span>**4.3.1. Stablo odlučivanja**

Stablo odlučivanja je algoritam koji se može koristiti i za regresijske i klasifikacijske modele. Ime potječe od strukture koja podsjeća na binarno stablo. Sastoji se od korijena, čvorova, listova i grana koje ih povezuju. Svaki čvor unutar stabla predstavlja jedan atribut (stupac u podatcima), a svaki list u stablu predstavlja vrijednost ciljne (izlazne) varijable ako su dane vrijednosti ulaznih varijabli predstavljene putom od korijena stabla do tog lista. Stablo se dobiva učenjem na podatcima, na način da se vrši grananje izvornog skupa podataka u podskupove na temelju testiranja vrijednosti varijabli. Taj se proces rekurzivno ponavlja, a završava kad podskup specifičnog čvora ima jednake vrijednosti kao i izlazna varijabla ili ako grananje dodatno ne poboljšava rezultat. [7]

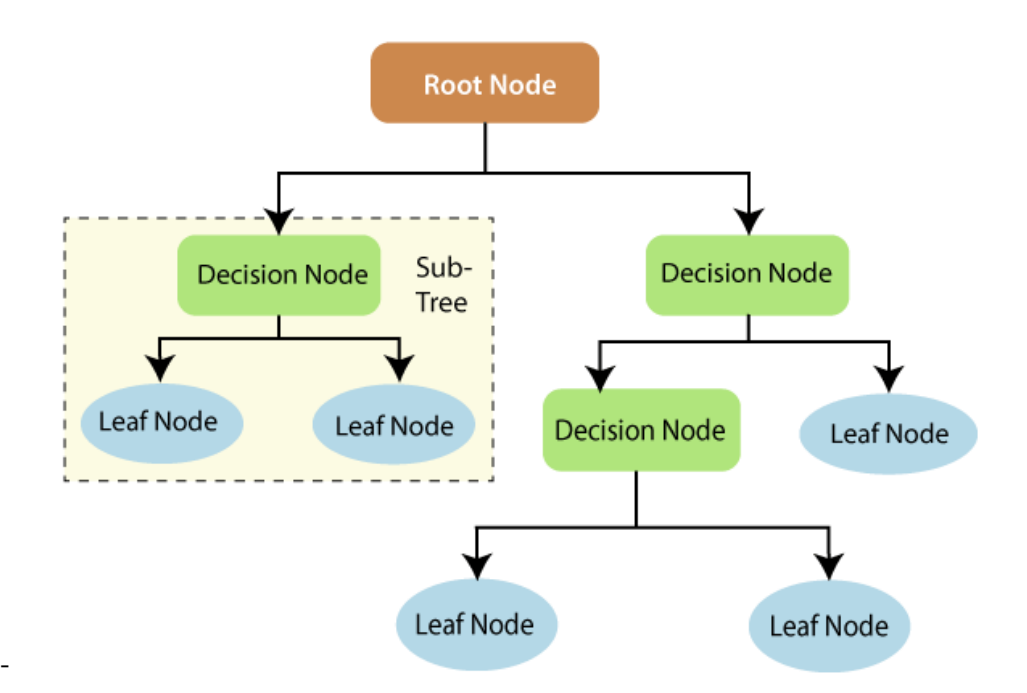

Slika 6. Stablo odlučivanja

Izvor: [https://www.section.io/engineering-education/introduction-to](https://www.section.io/engineering-education/introduction-to-random-forest-in-machine-learning/decision-tree-nodes.png)[random-forest-in-machine-learning/decision-tree-nodes.png](https://www.section.io/engineering-education/introduction-to-random-forest-in-machine-learning/decision-tree-nodes.png)

### <span id="page-19-1"></span><span id="page-19-0"></span>**4.3.2. Naïve Bayes**

U statistici, *Naïve Bayes* klasifikatori predstavljaju skup jednostavnih, ali vrlo snažnih probabilističkih klasifikatora koji se temelje na primjeni Bayesovog teorema [8]. Bayesov teorem matematička je formula za određivanje uvjetne vjerojatnosti događaja [9]:

$$
P(Y|X) = \frac{P(X|Y)P(Y)}{P(X)}\tag{4.1.}
$$

gdje su:

- $P(Y)$  vjerojatnost događaja Y
- $P(X)$  vjerojatnost događaja X
- P(Y|X) vjerojatnost pojavljivanja događaja Y u slučaju gdje se događaj X dogodio
- P(X|Y) vjerojatnost pojavljivanja događaja X u slučaju gdje se događaj Y dogodio.

Treba napomenuti da su događaji A i B nezavisni, tj. vjerojatnost ishoda događaja A ne ovisi o vjerojatnosti ishoda događaja B.

Kod implementacije *Naïve Bayes* klasifikatora velika je šansa da neće biti samo jedna nego više X varijabli, u kojem slučaju bi izgled Bayesovog teorema bio:

.

$$
P(Y(X_1, ..., X_n) = \frac{P(Y)P(X_1, ..., X_n|Y)}{P(X_1, ..., X_n)}
$$
\n(4.2.)

Postoji nekoliko *Naïve Bayes* algoritama [10]:

- Gaussov *Naïve Bayes* klasifikator koji pretpostavlja da su vjerojatnosti značajki normalno distribuirane
- Bernoullijev *Naïve Bayes* klasifikator za diskretne značajke, namijenjen za binarne/bool značajke
- Kategorički *Naïve Bayes* klasifikator pogodan za klasificiranje diskretnih značajki koje su kategorički raspoređene
- Multinomijalni *Naïve Bayes* klasifikator za diskretne značajke; distribucija obično zahtijeva frekvencije značajki
- Komplementarni *Naïve Bayes* klasifikator za neuravnotežene skupove podataka.

### <span id="page-20-0"></span>**4.3.3. K-sljedećih susjeda**

K-sljedećih susjeda (eng. *K-nearest neighbours*, kNN) jest algoritam koji pripada kategoriji nadziranog učenja. Većinom se koristi za klasifikaciju, ali se može koristiti i kod problema regresije. Algoritam funkcionira tako da pokušava prediktirati točnu klasu za testne podatke računanjem udaljenosti između test-podataka i svih točaka treninga. Predikcije se izvode tako da traži prvih k najbližih točaka i klasificira ovisno o tome kome pripada najviše točaka. [11]

Postoji nekoliko opcija odabira k parametra. U većini se slučajeva k vrijednost računa korjenovanjem broja elemenata u trening-setu.

Alternativni način je korištenje *cross-validation* pristupom. Uzima se jedan dio trening-seta kojeg će se definirati kao set za validaciju. Nakon toga izvršava se predikcija na setu za validaciju gdje se kao k parametar zadaje raspon od 1 do krajnje željene vrijednosti. Najbolja k vrijednost jest ona koja daje najbolje performanse na korištenom validacijskom setu.

Poželjno je da k vrijednost bude neparan broj. U slučaju da tijekom klasificiranja jednak broj točaka pripada različitim klasama, doći će do izjednačenog rezultata i nasumično će birati kojoj od tih klasa pripada. Ako je k vrijednost velika, bit će manje osjetljiva na buku i time će se povećati performanse algoritma. Ako je k vrijednost premala, klasifikator će biti osjetljiv na buku što će dovesti do nestabilnih granica odlučivanja. [12]

# <span id="page-22-0"></span>**5. Izrada modela**

### <span id="page-22-1"></span>**5.1. Podatci**

Podatci su skinuti s Kaggle *web-*sjedišta, platforme za entuzijaste strojnog učenja i znanosti o podatcima na kojoj je moguće tražiti i dijeliti skupove podataka, raditi i dijeliti projekte te održavati natjecanja. Skup podataka NSL\_KDD je derivat popularnog KDD'99 skupa koji je dobiven simuliranjem raznih upada unutar vojnog mrežnog okruženja. Dolazi s već spremnim skupovima za treniranje i testiranje u nekoliko formata. NSL-KDD ima nekoliko prednosti nad KDD'99 skupom:

- izbačeni su suvišni podatci iz trening-seta kako klasifikatori ne bi bili skloni zapisima koji se češće pojavljuju
- nema duplih zapisa u test-setu
- broj odabranih zapisa iz svake skupine razine težine obrnuto je proporcionalan postotku zapisa u izvornom KDD skupu podataka, što rezultira točnijom procjenom tehnika učenja
- sadrži razuman iznos zapisa za razliku od KDD'99 skupa koji ima oko 750 milijuna zapisa.

### <span id="page-22-2"></span>**5.2. Validacija podataka**

### <span id="page-22-3"></span>**5.2.1. Unos podataka**

Nakon prikupljanja željenih podataka, potrebno ih je na neki način unijeti u projekt. To je upravo jedna od funkcija Pandas biblioteke. Kao što je navedeno u poglavlju 3.3.1., Pandas može unositi podatke iz datoteka različitih formata. Prikupljeni su podatci spremljeni u .arff i .txt datotekama.

Prije izvršavanja unosa podataka potrebno je učitati potrebne biblioteke. Tijekom učitavanja moguće je navesti i *alias* koje je samo još jedno dodatno ime za unesenu biblioteku. Inače se koristi kako bi se brže pozivalo objekte iz biblioteke.

Pandasovom metodom *read\_csv()* i unosom putanje učitavaju se podatci iz datoteke u *dataframe*, Pandasov dvodimenzionalni objekt za spremanje podataka. Budući da su

podatci odvojeni u trening i test-setove, mora ih se odvojeno unositi i kasnije spajati. Trening-set se unosi u *train\_df*, a test-set u *test\_df*. Također, odmah će se *print()* metodom ispisati.

```
import pandas as pd
import numpy as np
import matplotlib.pyplot as plt
import seaborn as sns
import math
train df = pd.read csv('nsl-kdd/KDDTrain+.txt')
test df = pd.read csv('nsl-kdd/KDDTest+.txt')
```

```
print(train_df, test_df)
```
Kôd 1. Učitavanje biblioteka, unos skupova podataka u dva *dataframea* Izvor: Autor

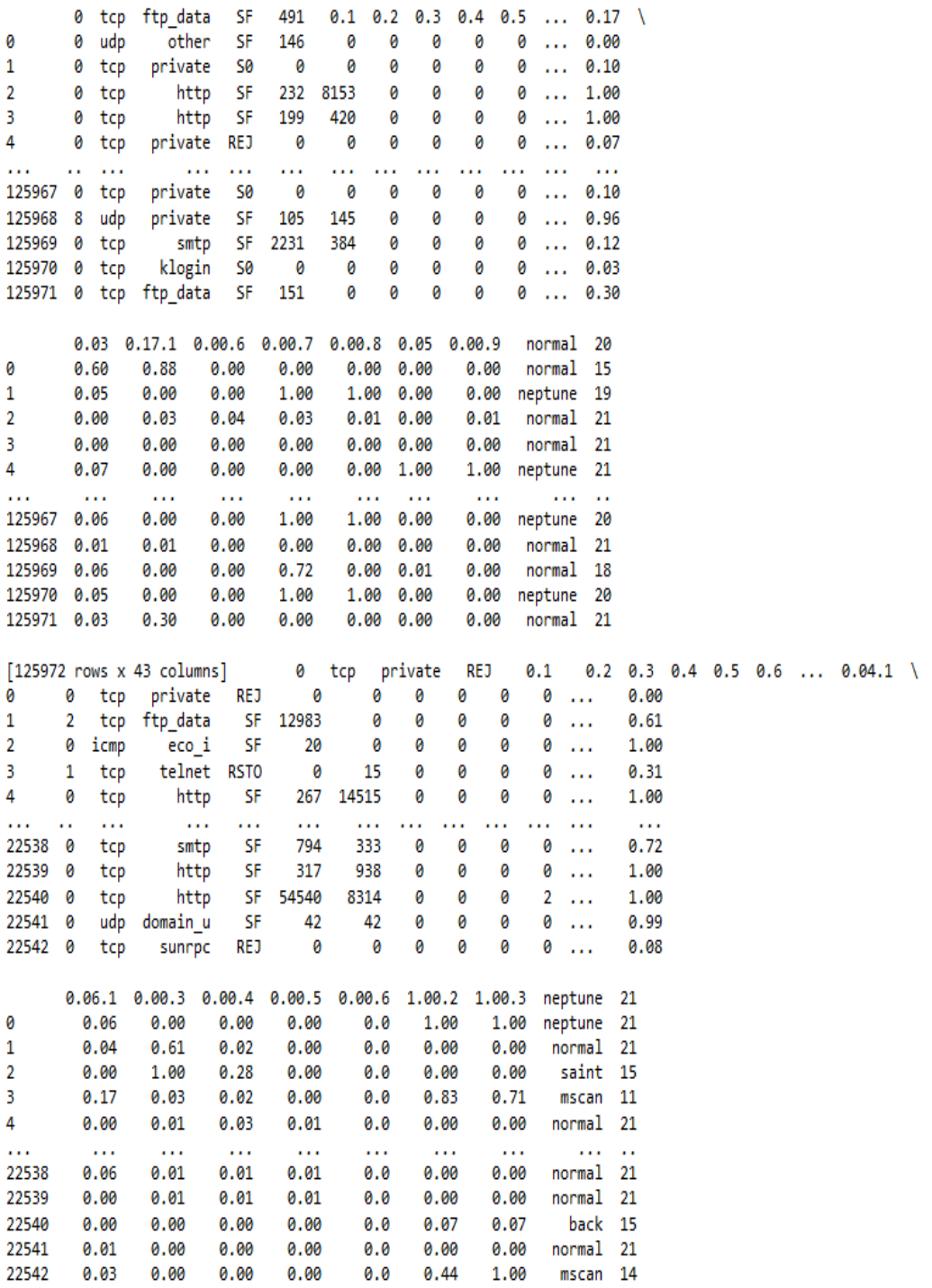

<span id="page-24-0"></span> $[22543$  rows x 43 columns]

Slika 7. Rezultat metode za ispis

Pogledom na gornju sliku vidljivo je da su podatci učitani. Međutim, podatci nemaju svoje identifikatore, tj. oznake (eng. *Label*). Potrebno ih je ručno unijeti. Unose se u polje columns.

```
columns = ([
'duration', 'protocol type',
'service', 'flag',
'src_bytes', 'dst_bytes',
'land', 'wrong_fragment',
'urgent', 'hot',
'num failed logins', 'logged in',
'num compromised', 'root shell',
'su attempted', 'num root',
'num file creations', 'num shells',
'num_access_files', 'num_outbound_cmds',
'is host login', 'is guest login',
'count', 'srv_count',
'serror rate', 'srv serror rate',
'rerror rate', 'srv rerror rate',
'same_srv_rate', 'diff_srv_rate',
'srv_diff_host_rate', 'dst_host_count',
'dst host srv count', 'dst host same srv rate',
'dst host diff srv rate', 'dst host same src port rate',
'dst host srv diff host rate', 'dst_host_serror_rate',
'dst host srv serror rate', 'dst host rerror rate',
'dst host srv_rerror_rate',
'attack', 'level'
])
train df.columns = columns
test_df.columns = columns
```
Kôd 2. Unos oznaka elemenata u polje i primjena na skupove podataka

Te je oznake moguće dodati u *dataframe* na više načina. Mogu se prvo spojiti skupovi podataka i nakon toga dodati oznake ili se mogu prvo dodijeliti oznake i onda spojiti u jedan *dataframe*. Ovdje se išlo s drugom procedurom. Rezultat je isti, tako da je metoda nebitna.

Razlog zbog kojeg će se spojiti dva skupa u jedan jest taj što će na taj način doći do ponovne podjele na trening i test-setove pa će se moći nasumično birati podatci i uvijek će prediktirati drukčije. To će se implementirati s *concat* metodom u idućem kodu i uz to će se ispisati prvih pet elemenata pomoću metode head() da se vidi promjena na *dataframeu*. Također je zakomentirana alternativna metoda ispisa, koja u ovom slučaju nije korisna iz prezentacijskih razloga.

 $df = pd.concat([train df, test df], ignore index=True)$ 

print(df.head())

#df

Kôd 3. Spajanje skupova i ispis *dataframea*

|                | duration protocol_type service flag                                    |        |               |            | src_bytes dst_bytes    |           | land | $\lambda$ |
|----------------|------------------------------------------------------------------------|--------|---------------|------------|------------------------|-----------|------|-----------|
| ø              | ø                                                                      | udp    | other         | SF         | 146                    | e         | ø    |           |
| 1              | a                                                                      | tcp    | private       | -se        | ø                      | e         | ø    |           |
| 2              | e                                                                      | tcp    | http          | - SF       | 232                    | 8153      | ø    |           |
| з              | e                                                                      | tcp    | http          | <b>SF</b>  | 199                    | 420       | e    |           |
| 4              | ø                                                                      | tcp    | private       | <b>REJ</b> | ø                      | ø         | e    |           |
|                |                                                                        |        |               |            |                        |           |      |           |
|                | wrong fragment                                                         | urgent | hot<br>$\sim$ |            | dst host same srv rate | ヽ         |      |           |
| ø              | ø                                                                      | ø      | Θ<br>.        |            |                        | 0.00      |      |           |
| 1              | ø                                                                      | a      | a<br>$ -$     |            |                        | 0.10      |      |           |
| 2              | ø                                                                      | ø      | ø<br>$ -$     |            |                        | 1.00      |      |           |
| з              | ø                                                                      | ø      | ø<br>.        |            |                        | 1.00      |      |           |
| 4              | ø                                                                      | e      | e<br>.        |            |                        | 0.07      |      |           |
|                |                                                                        |        |               |            |                        |           |      |           |
|                | dst_host_diff_srv_rate_dst_host_same_src_port_rate                     |        |               |            |                        | $\lambda$ |      |           |
| ø              |                                                                        | 0.60   |               |            |                        | 0.88      |      |           |
| 1              |                                                                        | 0.05   |               |            |                        | 0.00      |      |           |
| 2              |                                                                        | 0.00   |               |            |                        | 0.03      |      |           |
| з              |                                                                        | 0.00   |               |            |                        | 0.00      |      |           |
| 4              |                                                                        | 0.07   |               |            |                        | 0.00      |      |           |
|                | dst host srv diff host rate dst host serror rate                       |        |               |            |                        | $\lambda$ |      |           |
| Θ              |                                                                        |        | 0.00          |            | 0.00                   |           |      |           |
| 1              |                                                                        |        | 0.00          |            | 1.00                   |           |      |           |
| $\overline{2}$ |                                                                        |        | 0.04          |            | 0.03                   |           |      |           |
| з              |                                                                        |        | 0.00          |            | 0.00                   |           |      |           |
| 4              |                                                                        |        | 0.00          |            | 0.00                   |           |      |           |
|                |                                                                        |        |               |            |                        |           |      |           |
|                | dst host srv serror rate dst host rerror rate dst host srv rerror rate |        |               |            |                        |           |      |           |
| ø              |                                                                        | 0.00   |               |            | e.e                    |           |      | 0.00      |
| 1              |                                                                        | 1.00   |               |            | e.e                    |           |      | 0.00      |
| 2              |                                                                        | 0.01   |               |            | 0.0                    |           |      | 0.01      |
| з              |                                                                        | 0.00   |               |            | 0.0                    |           |      | 0.00      |
| 4              |                                                                        | 0.00   |               |            | 1.0                    |           |      | 1.00      |
|                |                                                                        |        |               |            |                        |           |      |           |
|                | attack<br>level                                                        |        |               |            |                        |           |      |           |
| ø              | normal<br>15                                                           |        |               |            |                        |           |      |           |
| 1              | neptune<br>19                                                          |        |               |            |                        |           |      |           |
| 2              | normal<br>21                                                           |        |               |            |                        |           |      |           |
| в              | normal<br>21                                                           |        |               |            |                        |           |      |           |
| 4              | neptune<br>21                                                          |        |               |            |                        |           |      |           |
|                | [5 rows x 43 columns]                                                  |        |               |            |                        |           |      |           |

<span id="page-27-1"></span>Slika 8. Prikaz prvih pet elemenata *dataframea* nakon spajanja skupova podataka

Ako se izostavi parametar *ignore\_index* od metode *concat(),* elementi u *dataframe* objektu bili bi indeksirani od 0 do n-1 (gdje je n broj elemenata u trening-setu) i nakon toga bi išli ponovno od 0 do n-1 (gdje je n broj elemenata u test-skupu). Postavljanjem *ignore\_index=True* ignorirat će prošle indekse i elementi unutar novog *dataframe* objekta normalno će indeksirati.

### <span id="page-27-0"></span>**5.2.2. Čišćenje podataka**

Čišćenje podataka je postupak popravljanja ili uklanjanja netočnih, oštećenih, neispravno formatiranih, duplih ili nepotpunih podataka unutar skupa podataka. Autor *dataseta* prethodno je odradio proces uklanjanja duplih podataka. Pomoću Pandas biblioteke to se može izvesti na više načina. Sljedećom linijom koda ispisat će se broj *null* vrijednosti u svakom stupcu.

df.isnull().sum()

#### Kôd 4. Metoda za ispis broja *null* vrijednosti u stupcu

| duration                    | Θ |
|-----------------------------|---|
| protocol_type               | ø |
| service                     | ø |
| $_{\text{flag}}$            | ø |
| src bytes                   | ø |
| dst bytes                   | ø |
| land                        | ø |
| wrong fragment              | ø |
| urgent                      | ø |
| hot                         | ø |
| num failed logins           | ø |
| logged in                   | Θ |
| num_compromised             | ø |
| root shell                  | ø |
| su attempted                | ø |
| num root                    | ø |
| num_file_creations          | ø |
| num_shells                  | ø |
| num_access_files            | ø |
| num outbound cmds           | ø |
| is host login               | ø |
| is guest login              | ø |
| count                       | ø |
| srv count                   | ø |
| serror rate                 | ø |
| srv serror rate             | ø |
| rerror rate                 | ø |
| srv rerror rate             | ø |
| same_srv_rate               | ø |
| diff_srv_rate               | ø |
| srv diff host rate          | ø |
| dst host count              | ø |
| dst_host_srv_count          | Θ |
| dst host same srv rate      | ø |
| dst_host_diff_srv_rate      | ø |
| dst_host_same_src_port_rate | ø |
| dst_host_srv_diff_host_rate | Θ |
| dst host serror rate        | Θ |
| dst_host_srv_serror_rate    | ø |
| dst_host_rerror_rate        | ø |
| dst_host_srv_rerror_rate    | ø |
| attack                      | ø |
| level                       | ø |
| dtype: int64                |   |

Slika 9. Rezultat metode

<span id="page-28-0"></span>Pogledom na Sliku 9. vidljivo je da nema *null* vrijednosti.

*Info()* metoda je alternativni način traženja *null* vrijednosti. Osim toga ispisuje osnovne informacije o podatcima: indeks, ime stupca, broj *non-null* vrijednosti i koja je vrsta podatka.

df.info()

Kôd 5. Metoda za prikaz informacija o *dataframeu*

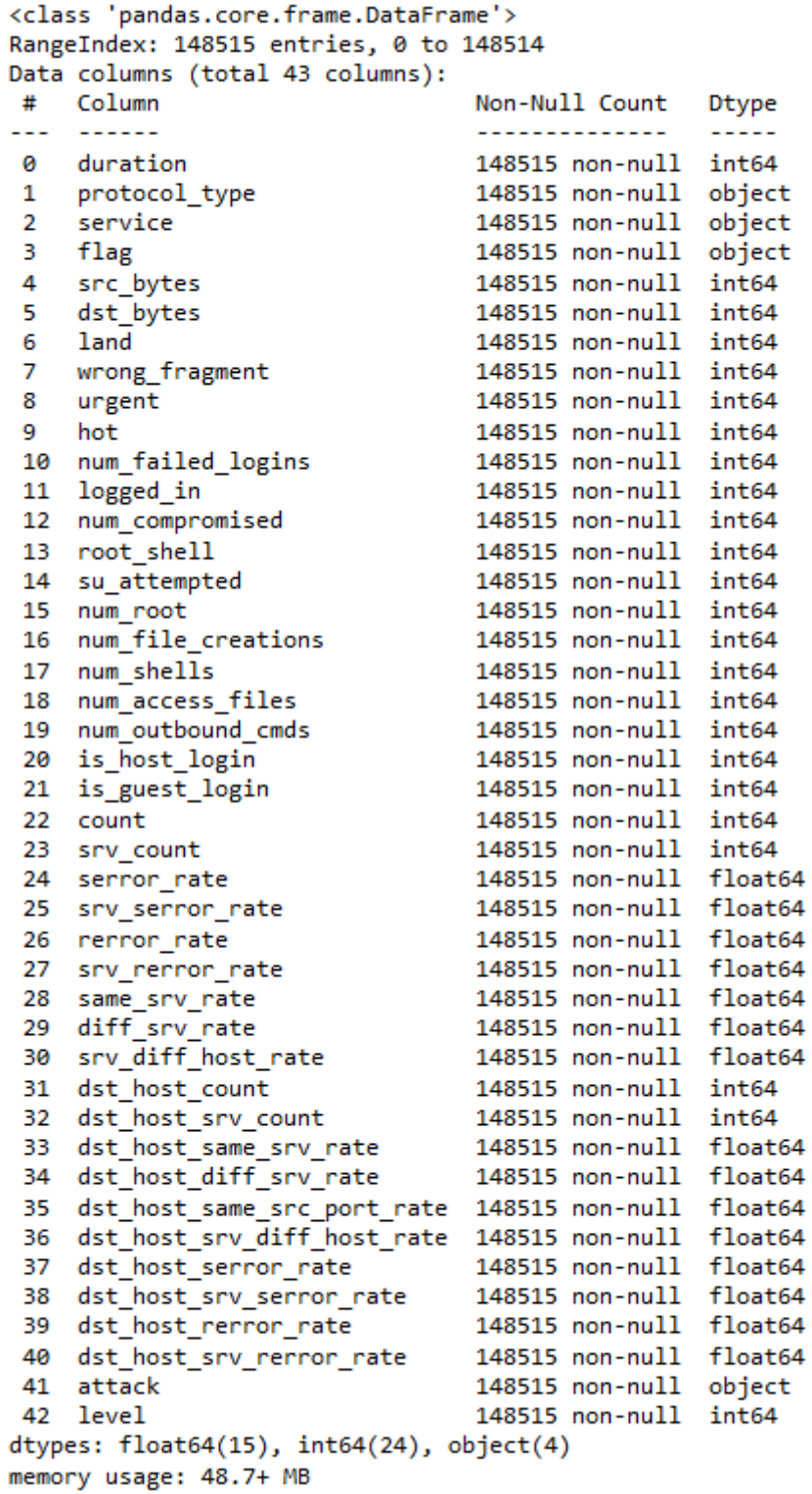

<span id="page-29-0"></span>Slika 10. Ispis *info()* metode

### <span id="page-30-0"></span>**5.2.3. Eksplorativna analiza i vizualiziranje podataka**

U ovom dijelu nalaze se grafički prikazi uglavnom vezani za varijablu *'attack'* koja je ciljna varijabla i prati se njen odnos s kategoričkim varijablama. Izvršit će se transformacija istih kategoričkih varijabli u oblik u kojem se može koristiti u prediktivnom modelu. Te se kategorije moraju pretvoriti u brojčani oblik jer većina algoritama radi samo s brojčanim vrijednostima. Isto tako će se i ciljna varijabla transformirati i koristiti ovisno o odabiru između binarne i višeklasne klasifikacije.

Za početak potrebno je vidjeti kakva je distribucija napada. Pandas ima metodu *value\_counts()* koja vraća niz koji sadrži broj jedinstvenih elemenata (redova) u *dataframeu*.

df['attack'].value counts()

### Kôd 6. Metoda za prikaz jedinstvenih elemenata u *dataframeu*

#### Izvor: Autor

| normal          | 77053                   |
|-----------------|-------------------------|
| neptune         | 45870                   |
| satan           | 4368                    |
| ipsweep         | 3740                    |
| smurf           | 3311                    |
| portsweep       | 3088                    |
| nmap            | 1566                    |
| back            | 1315                    |
| guess_passwd    | 1284                    |
| mscan           | 996                     |
| warezmaster     | 964                     |
| teardrop        | 904                     |
| warezclient     | 890                     |
| apache2         | 737                     |
| processtable    | 685                     |
| snmpguess       | 331                     |
| saint           | 319                     |
| mailbomb        | 293                     |
| pod             | 242                     |
| snmpgetattack   | 178                     |
| httptunnel      | 133                     |
| buffer overflow | 50                      |
| land            | 25                      |
| multihop        | 25                      |
| rootkit         | 23                      |
| named           | 17                      |
| ps              | 15                      |
| sendmail        | 14                      |
| xterm           | 13                      |
| imap            | 12                      |
| loadmodule      | 11                      |
| ftp write       | 11                      |
| xlock           | 9                       |
| phf             | 6                       |
| per1            | 5                       |
| xsnoop          | 4                       |
| spy             | $\overline{\mathbf{2}}$ |
| worm            | $\frac{2}{2}$           |
| sglattack       |                         |
| udpstorm        | 2                       |

<span id="page-30-1"></span>Slika 11. Ispis rezultata metode *value\_counts()* na ciljnoj varijabli

Na slici 11. vidljivo je da oko 50 % zabilježenih događaja nisu napadi. Od stvarnih napada najviše ima iz *neptune* klase. Također, pregledom distribucije zaključuje se da je *dataset* neuravnotežen. Neuravnoteženi *dataset* je *dataset* gdje su klase nejednako distribuirane. Ako model koristi ovakvu distribuciju, bit će sklon prediktiranju većinskih klasa, tj. *normal* i *neptune* klase. Više o ovome kod modeliranja.

Za prikaz distribucije koristi se *countplot* graf iz seaborn biblioteke. Taj graf bi se moglo definirati kao histogram za kategoričke varijable. Buduči da su seaborn grafovi samo gotovi grafovi izrađeni s matplotlib bibliotekom, moguće ih je zajedno kombinirati. Iz matplotlib biblioteke prvo se poziva figure() metoda koja izrađuje plohu za graf. Ako se ne pozove, kod iscrtavanja grafa automatski će se napraviti s *default* vrijednostima. Uz to se zadaje i parametar *figsize=()* gdje se određuju željene dimenzije grafa. Nakon toga se iz seaborn biblioteke poziva *countplot()* metoda za iscrtavanje grafa i u parametrima se dodaju data za odabir podataka i y vrijednost kojom će se na y-osi prikazati distribucija napada. Također, metodom *title()* dodaje se naslov grafa, *xlabel()* za dodavanje oznake x-osi i isto tako za y-os metodom *ylabel().*

```
plt.figure(figsize=(10, 8))
attack dist = sns.countplot(data=df, y='attack')
plt.title('Grafički prikaz napada')
plt.xlabel('Broj napada')
plt.ylabel('Vrsta napada')
```
Kôd 7. Vizualiziranje distribucije napada

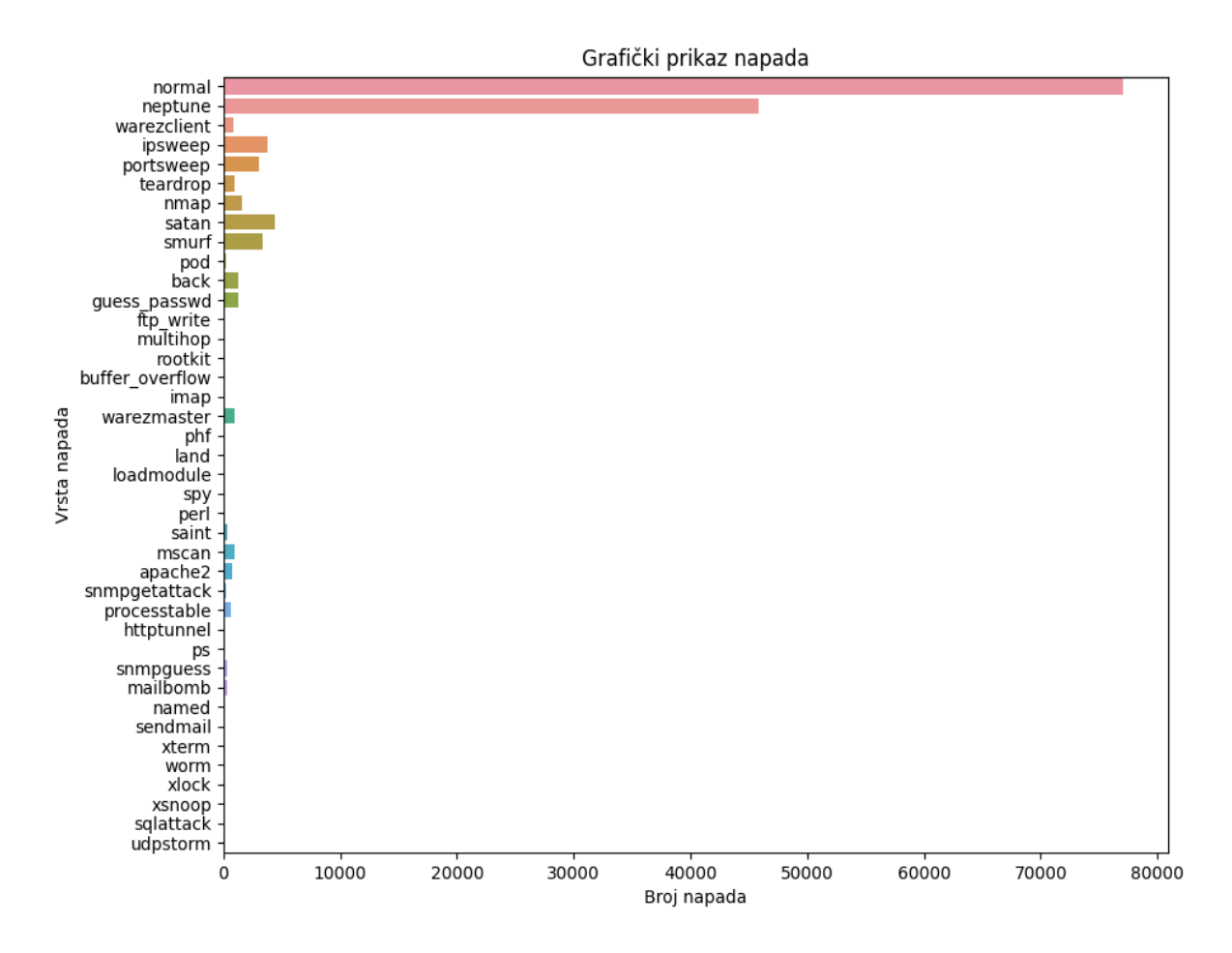

Slika 12. Grafički prikaz distribucije napadačkih klasa

<span id="page-32-0"></span>Gore iscrtani graf može poslužiti kao bolji prikaz neuravnoteženosti klasa.

Za daljnju analizu najbolji kandidati su značajke koje nisu u brojčanom obliku. To su *protocol\_type, flag i service*. Za to će se koristiti Pandasov objekt koji se zove unakrsna tablica (eng. *Crosstab*). Njome se mogu izračunati frekvencije dviju ili više značajki iz *dataframea.*

Za početak implementirat će se unakrsna tablica s *'attack'* i *'protocol\_type'* značajkama. Poziva se *crosstab()* metoda s parametrima za odabir značajki i sprema se u varijablu. Također se ispisuje.

```
attacks per protocol = pd.crosstab(df.attack, df.protocol_type)
attacks per protocol
```
### Kôd 8. Kôd za izradu unakrsne tablice Izvor: Autor

| protocol_type   | <b>Icmp</b> | tcp   | udp   |
|-----------------|-------------|-------|-------|
| attack          |             |       |       |
| apache2         | ٥           | 737   | ٥     |
| back            | ٥           | 1315  | ۰     |
| buffer_overflow | ٥           | 50    | ٥     |
| ftp_write       | ٥           | 11    | ٥     |
| guess_passwd    | ٥           | 1284  | ۰     |
| httptunnel      | ٥           | 133   | ٥     |
| <b>Imap</b>     | ٥           | 12    | ۰     |
| Ipsweep         | 3258        | 482   | ٥     |
| land            | ۰           | 25    | ۰     |
| loadmodule      | ٥           | 11    | ٥     |
| mallbomb        | ۰           | 293   | ۰     |
| mscan           | ٥           | 996   | ٥     |
| multihop        | 1           | 16    | 8     |
| named           | ٥           | 17    | ٥     |
| neptune         | ۰           | 45870 | ۰     |
| nmap            | 981         | 338   | 247   |
| normal          | 1402        | 61441 | 14210 |
| perl            | ٥           | 5     | ۰     |
| phf             | ٥           | 6     | ۰     |
| pod             | 242         | ٥     | ٥     |
| portsweep       | 5           | 3083  | ٥     |
| processtable    | ٥           | 685   | ٥     |
| ps              | ٥           | 15    | ۰     |
| rootkit         | ٥           | 20    | з     |
| saint           | 98          | 203   | 18    |
| satan           | 33          | 2619  | 1716  |
| sendmall        | ۰           | 14    | ٥     |
| smurf           | 3311        | ٥     | ٥     |
| snmpgetattack   | ٥           | ٥     | 178   |
| snmpguess       | з           | ٥     | 328   |
| spy             | ٥           | 2     | ٥     |
| sqlattack       | ٥           | 2     | ۰     |
| teardrop        | ٥           | ٥     | 904   |
| udpstorm        | ٥           | ٥     | 2     |
| warezcillent    | ٥           | 890   | ۰     |
| warezmaster     | ٥           | 964   | ۰     |
| worm            | ٥           | 2     | ۰     |
| xlock           | ٥           | 9     | ۰     |
| xsnoop          | ٥           | 4     | о     |
| xterm           | ٥           | 13    | ۰     |

<span id="page-33-0"></span>Slika 13. Izgled unakrsne tablice

Vidljivo je da je većina zabilježenih događaja registrirana na TCP protokolu. Unakrsna tablica se također može prikazati kao graf:

```
app = attacks per protocol.plot(kind='bar', figsize=(12, 4),
xlabel="Napadi po protokolima", ylabel="Broj napada")
           Kôd 9. Izrada grafa za iscrtavanje gore definirane unakrsne tablice
                                Izvor: Autor
```
Jednostavno se može iscrtati metodom *plot().* Za analizu podataka iz unakrsne tablice najbolje je koristiti stupčasti graf. Dodavanjem zadanih parametara dobiva se sljedeći graf:

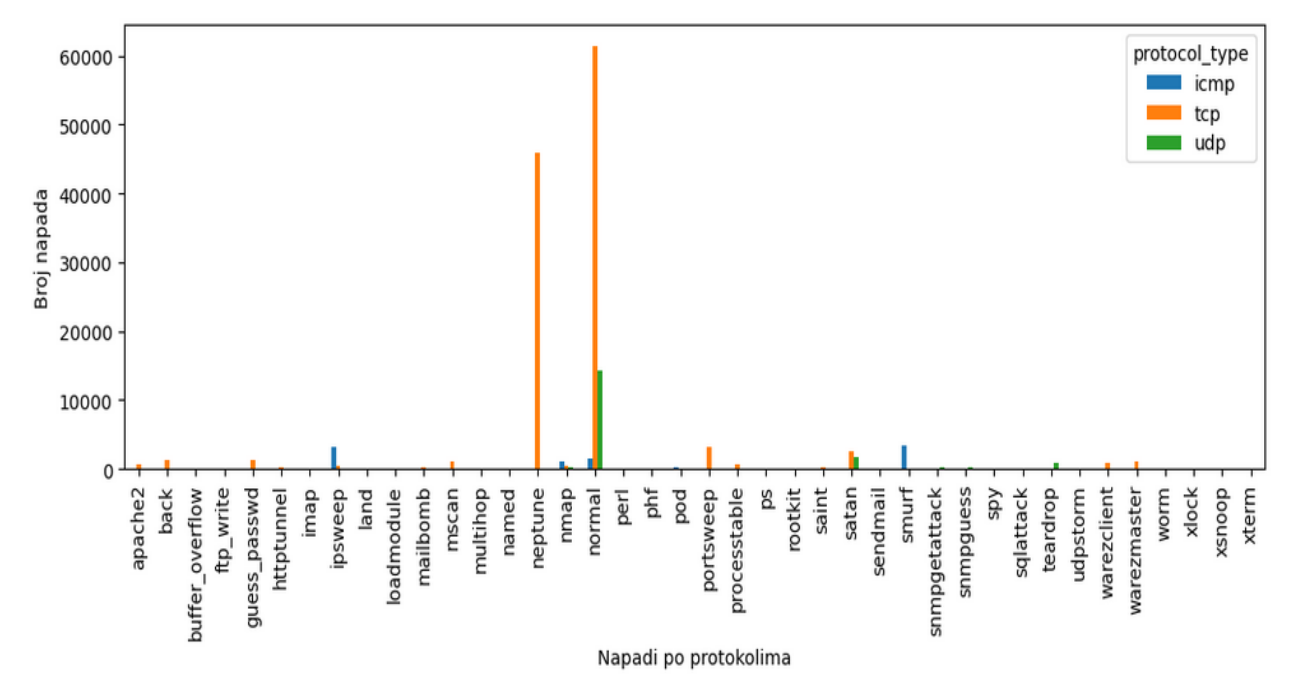

Slika 14. Grafički prikaz unakrsne tablice

Izvor: Autor

<span id="page-34-0"></span>Zbog neuravnoteženosti podataka teško je doći do bilo kakvih novih zaključaka.

Istim principom može se prikazati i stanje s *flag* i *service* značajkama, ovisno o distribuciji.

df.service.value counts()

Kôd 10. Linija koda za ispis frekvencija servisa

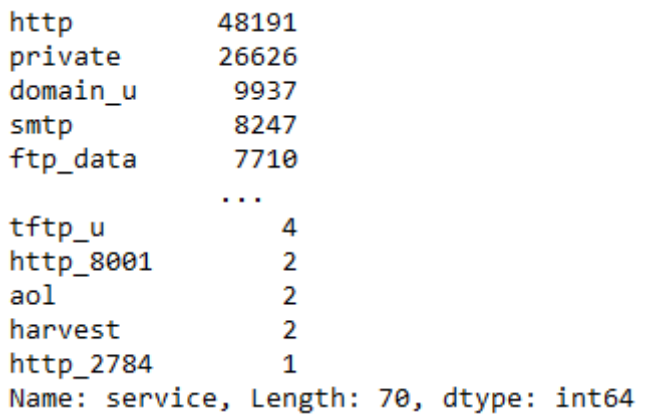

Slika 15. Frekvencije servisa

#### Izvor: Autor

<span id="page-35-0"></span>Ovdje je uočljivo da daljnja analiza nije isplativa iz dva razloga: ponovno postoji velika razlika u distribuciji i također postoji sedamdeset različitih jedinstvenih kategorija.

df.flag.value\_counts()

Kôd 11. Linija koda za ispis frekvencija značajke *'flag'*

*Izvor: Autor*

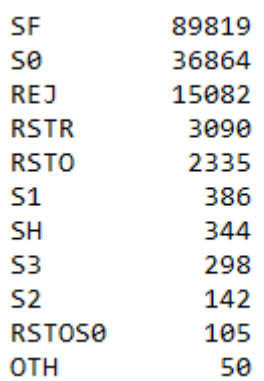

<span id="page-35-1"></span>Slika 16. Prikaz frekvencija značajke *flag*

Ovdje ima jedanaest jedinstvenih kategorija. Isplativo je napraviti graf s frekvencijama. Procedura s unakrsnom tablicom ovdje ne bi bila korisna zato jer se ne bi moglo ništa očitati s grafa.

```
df.flag.value counts().plot(figsize=(10, 8), kind='bar',
ylabel='Frekvencija', xlabel='Flag')
```

```
Kôd 12. Kod za grafički prikaz 'flag' značajke
```
Izvor: Autor

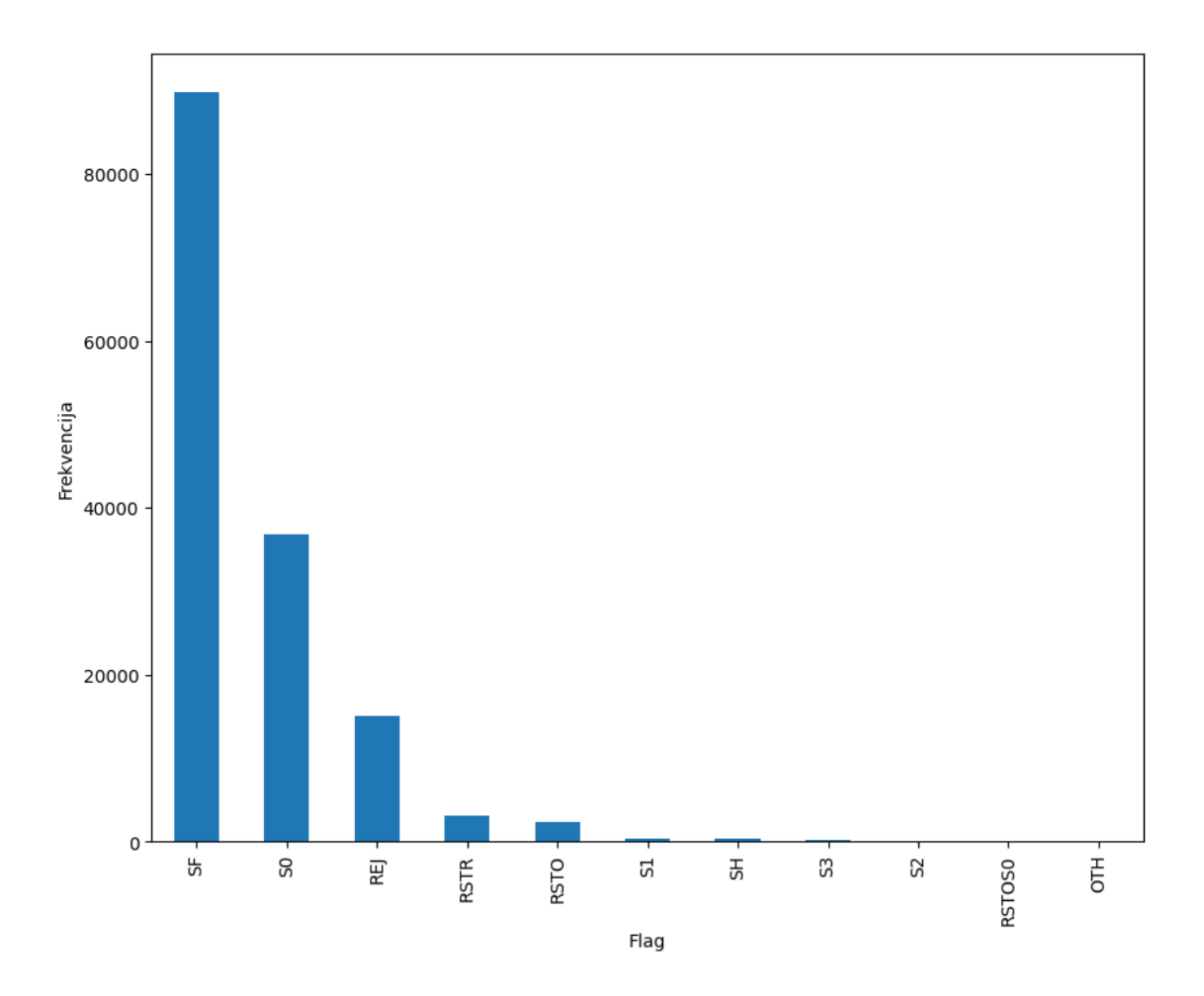

Slika 17. Grafički prikaz frekvencija *flag* značajke

Izvor: Autor

<span id="page-36-0"></span>Nadalje, moguće je klasificirati napade prema njihovoj vrsti:

- *DoS (Denial of Service): apache2, back, land, Neptune, mailbomb, pod, processtable, smurf, teardrop, udpstorm, worm*

- *Probe: ipsweep, mscan, nmap, portsweep, saint, satan*
- *U2R: buffer\_overflow, loadmodule, perl, ps, rootkit, sqlattack, xterm*
- *R2L: ftp\_write, guess\_passwd, http\_tunnel, imap, multihop, named, phf, sendmail, snmpgetattack, snmpguess, spy, warezclient, warezmaster, xclock, xsnoop.*

```
df['attack classes'] = df.loc[:, 'attack'].values
df
```
Kôd 13. Kopiranje 'attack' značajke i ispis

#### Izvor: Autor

Kako bi se također sačuvali i neklasificirani napadi, kopirat će se u novi stupac *'attack\_classes'*. Gore navedeni kôd je procedura za kopiranje i ispis novog stupca, tj. značajke. Idući korak je na neki način transformirati te kopirane podatke.

```
def attack label(dataframe):
```

```
dataframe.attack classes.replace(['apache2','back','land',
'neptune','mailbomb','pod','processtable','smurf','teardro
p','udpstorm','worm'],'DoS', inplace=True) 
dataframe.attack classes.replace(['ftp write','guess passw
d','httptunnel','imap','multihop', 
'named','phf','sendmail', 
'snmpgetattack','snmpguess','spy','warezclient','warezmast
er','xlock','xsnoop'],'R2L', inplace=True) 
dataframe.attack classes.replace(['ipsweep','mscan',
'nmap','portsweep','saint', 'satan'],'probe', 
inplace=True)
dataframe.attack_classes.replace(['buffer_overflow','loadm
odule','perl','ps','rootkit','sqlattack','xterm'],'U2R', 
inplace=True)
```

```
attack_label(df)
```
Kôd 14. Transformacija novog stupca

Ovdje se opet može iskoristiti prikaz pomoću unakrsne tablice.

```
attacks per protocol2 = pd.crosstab(df.attack classes,
df.protocol_type)
```
attacks\_per\_protocol2

Kôd 15. Izrada nove unakrsne tablice

Izvor: Autor

| protocol_type icmp |              | tcp                         | udp      |
|--------------------|--------------|-----------------------------|----------|
| attack_classes     |              |                             |          |
|                    |              | DoS 3553 48927              | 906      |
|                    | R21 4        |                             | 3362 514 |
| U <sub>2</sub> R   | $\mathbf{0}$ | - 116                       | 3        |
|                    |              | normal 1402 61441 14210     |          |
|                    |              | <b>probe</b> 4375 7721 1981 |          |

Slika 18. Izgled unakrsne tablice

Izvor: Autor

<span id="page-38-0"></span>Pomoću nove tablice moguće je prikazati distribuciju na još jedan način.

```
icmp att = attacks per protocol2.icmp
tcp att = attacks per protocol2.topudp att = attacks per protocol2.udp
pies = [icmp att, tcp att, udp att]
for p in pies:
```

```
 p.plot.pie(autopct='%.0f%%')
```
plt.show()

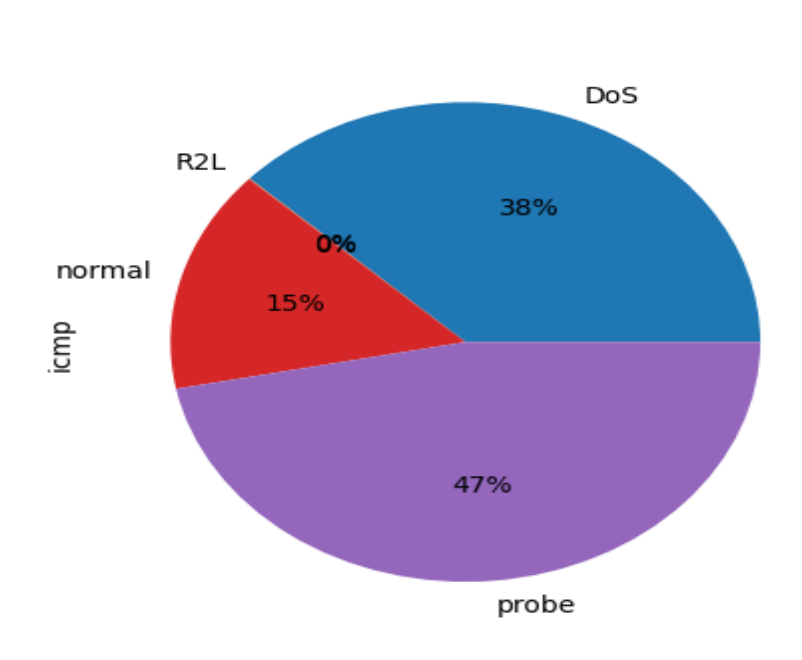

Kôd 16. Kôd za prikaz distribucije napadačkih tipova i protokola

Slika 19. Distribucija napadačkih tipova u ICMP protokolu

<span id="page-39-0"></span>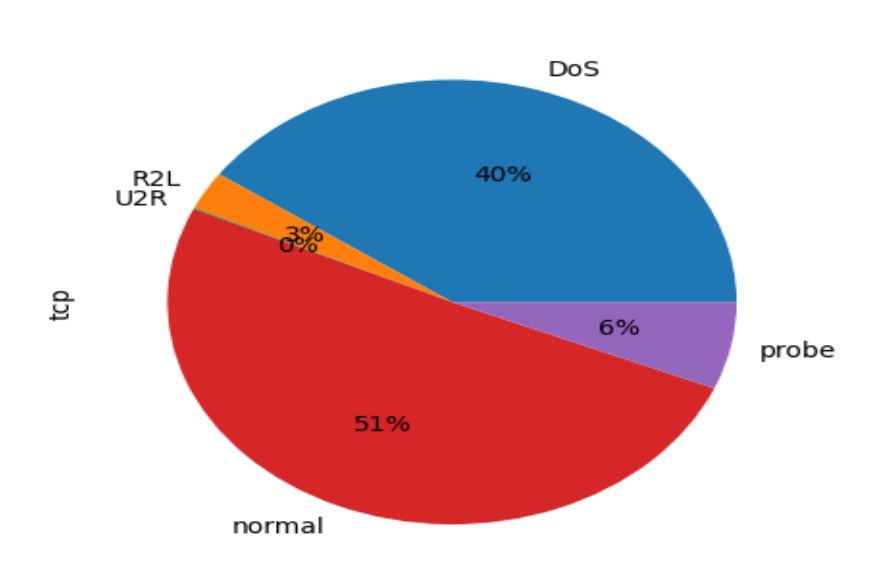

Izvor: Autor

<span id="page-39-1"></span>Slika 20. Distribucija napadačkih tipova u TCP protokolu

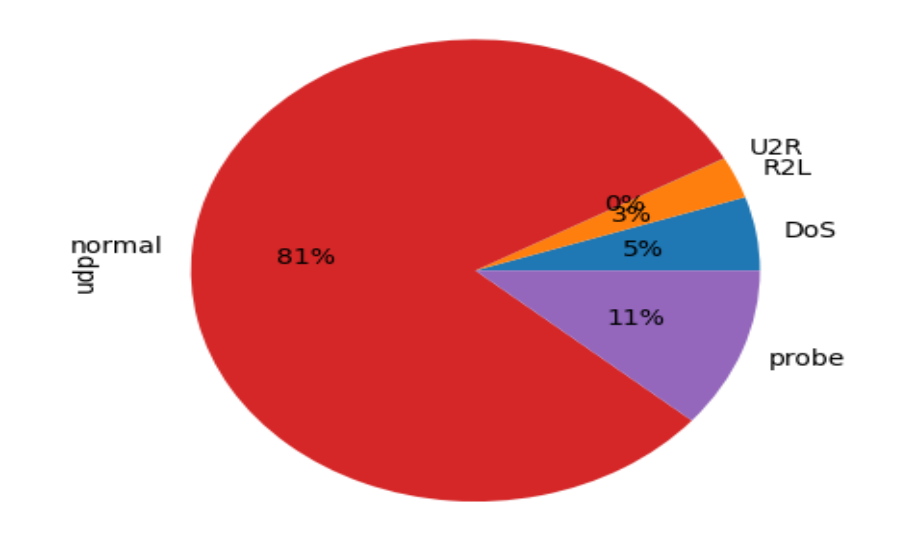

*Slika 21. Distribucija napadačkih tipova u UDP protokolu*

#### Izvor: Autor

### <span id="page-40-1"></span><span id="page-40-0"></span>5.2.4. **Transformacija podataka**

Jedan od zadataka bio je istražiti koji su danas još uvijek aktualni napadi. Od 43 napada, tri će se izbaciti:

- *Security Administrator Tool for Analyzing Networks* (SATAN) zamijenili su ga *nmap* i *Saint* alati
- *Mscan* nema podataka, pretpostavlja se da više nije u upotrebi
- *Named*  nema podataka.

Svakom elementu pregledat će se '*attack'* vrijednost i ako nisu '*satan'*, '*mscan'* ili '*named'* ostat će, a ako jesu, izbacit će se.

```
df =df[df.attack.str.contains("satan|mscan|named")==False].copy()
          Kôd 17. Kôd za izbacivanje neaktualnih tipova napada
```
Kad se izbacuju elementi, indeksi se automatski ne mijenjaju pa je među njima nastao kaos. Jednom ih se linijom koda može resetirati:

```
df.reset_index(drop=True, inplace=True)
```
Kôd 18. Resetiranje indeksa

Izvor: Autor

Idući korak je *string* značajke pretvoriti u brojčani oblik jer većina algoritama može koristiti samo brojčane vrijednosti. To se može odraditi na dva načina:

- *Label Encoder* objekt pretvara *string* vrijednosti u niz brojeva od 1 do n
- *OneHotEncoding* objekt za svaku jedinstvenu vrijednost radi stupac s vrijednosti 0 ili 1

from sklearn.preprocessing import LabelEncoder

```
to encode = ['protocol type', 'service', 'flag']
```

```
le = LabelEncoder()
```

```
df[to encode] =
```

```
df[to_encode].apply(LabelEncoder().fit_transform)
```
Kôd 19. Primjena Label Encoder objekta na *string* značajke

| protocol type service flag |              |         |
|----------------------------|--------------|---------|
| udp                        | other        | -SF     |
| tcp                        | private S0   |         |
| tcp                        |              | http SF |
| tcp                        | http         | -SF     |
| tcp                        | private REJ  |         |
|                            | $\cdots$     |         |
| icmp                       | ecr_i        | -SF     |
| tcp                        | smtp         | SF      |
| tcp                        | http         | SF      |
| tcp                        | http         | SF      |
|                            | udp domain u | SF      |
|                            |              |         |

<span id="page-42-0"></span>Slika 22. Značajke prije primjene *Label Encodera*

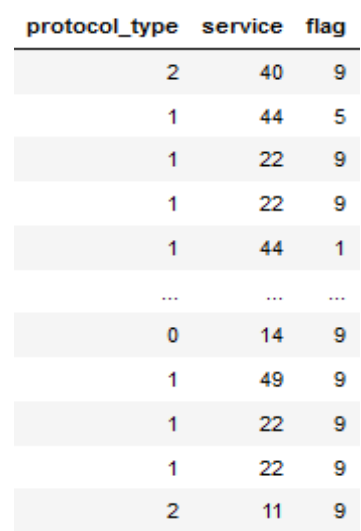

Slika 23. Značajke nakon primjene *Label Encodera*

#### Izvor: Autor

<span id="page-42-1"></span>Sad kad su sve značajke osim ciljne varijable u brojčanom obliku, potrebno je izvršiti standardiziranje. Standardiziranje je metoda pretprocesiranja koja pretvara kontinuirane varijable kako bi izgledale kao da imaju normalnu distribuciju vrijednosti. Ovaj korak je inače potrebno izvršiti jer većina modela pretpostavlja da je distribucija podataka u trening-setu normalna. [13]

from sklearn.preprocessing import StandardScaler

```
ss = StandardScaler()
```

```
df[columns[:40]] = ss.fit_transform(df[columns[:40]])
```
df

#### Kôd 20. Primjena standardizacije

#### Izvor: Autor

Standardiziranje se izvršava na prvih četrdeset značajki, a '*level'* će se značajka, koja se u *dataframeu* nalazi između dviju napadačkih stupaca, ionako izbaciti prije treniranja.

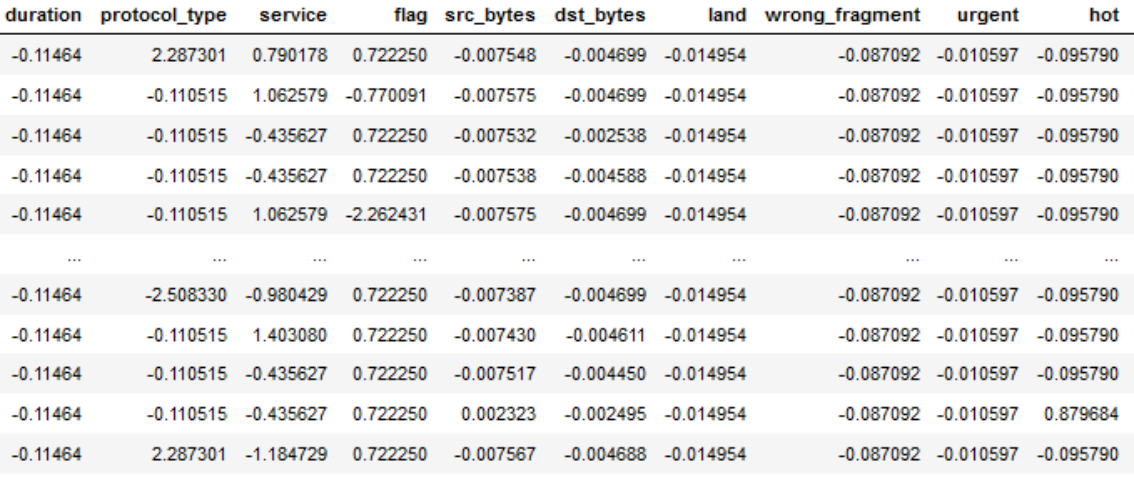

Slika 24. Izgled prvih deset značajki nakon standardiziranja

#### Izvor: Autor

<span id="page-43-0"></span>Prvi prediktivni model će klasificirati binarno, tako da klasificirani napadački tipovi u stupcu *attack\_classes* više ne trebaju. Njih se izbacuje, a *attack* stupac s izvornim vrijednostima će se urediti tako da *normal* napadi postaju vrijednost 0, a svi ostali 1.

```
attack flag = df.attack.map(lambda a: 0 if a == 'normal' else 1)
df['attack flag'] = attack flagdf.drop(['attack_classes', 'attack'], axis=1, inplace=True)
```
Kôd 21. Izbacivanje napadačkih klasa i izmjena izvornih napada u binarni oblik

# <span id="page-44-0"></span>**6. Prediktivni modeli**

U ovom dijelu će se najprije birati podatci za modele i nakon toga će se izvršiti podjela na trening i test-setove. Koriste se Gaussov *Naïve Bayes* algoritam, stablo odlučivanja i K-sljedeći susjed.

## <span id="page-44-1"></span>**6.1. Binarna klasifikacija**

U prvom modelu koriste se podatci koji imaju korelaciju 0.5 i više s ciljnom varijablom. Korelacija se može prikazati u matričnom obliku pomoću *corr()* metode ili se *for* petljom prolazi kroz svaki stupac, mjeri se i ispisuje korelacija. Koristit će se modificirana verzija druge opcije – *for* petljom će proći kroz korelacije i ako je korelacija manja od 0.5, onda se dodaje u polje *to\_drop*. Važno je napomenuti da se gleda korelacija od 0.5 i više i -0.5 i manje. Kako bi se mjerila negativna korelacija, potrebno je uzeti njezinu apsolutnu vrijednost.

```
to drop = []dfc = df.copy()for x in dfc:
    if abs(dfc[x].corr(dfc['attack~flag'])) < 0.5:
        to drop.append(x)
to_drop
```
df.drop(to drop, axis=1, inplace=True)

Kôd 22. Kôd za filtriranje nezadovoljavajućih značajki

```
['duration',
 'protocol type',
 'service',
 'src_bytes',
 'dst_bytes',
 'land',
 'wrong_fragment',
 'urgent',
 'hot',<br>'num_failed_logins',
 'num compromised',
 'root_shell',
 'su_attempted',
 'num_root',
 'num_file_creations',
 'num_shells',
 'num_access_files',
 'is_host_login',
 'is_guest_login',
 'srv_count',
 'rerror_rate',
 'srv rerror rate',
 'diff srv rate',
 'srv diff host rate',
 'dst host count',
 'dst host diff srv rate',
 'dst host same src port rate',
 'dst host srv diff host rate',
 'dst_host_rerror_rate',
 'dst_host_srv_rerror_rate',
 'level']
```
Slika 25. Ispis značajki s korelacijom manjom od 0.5

Izvor: Autor

<span id="page-45-0"></span>for c in df:

print(c, ": ", df[c].corr(df['attack flag']))

Kôd 23. Ispis neizbačenih značajki i njihove korelacije

```
flag: -0.6374281056339409
logged in : -0.6568210008702907
num outbound cmds : nan
count: 0.5387860125956017
serror_rate : 0.621900116394487
srv_serror_rate : 0.6224806610074821
same_srv_rate : -0.7071794362248465
dst host srv count : - 0.6834328342882657
dst_host_same_srv_rate : -0.6557232947979804
dst host serror rate : 0.6226960676117843
dst_host_srv_serror_rate : 0.6297733875799368
attack flag : 1.0
```
Slika 26. Ispis zadovoljavajućih značajki

Izvor: Autor

<span id="page-46-0"></span>Na ispisu je vidljivo da za stupac *num\_outbound\_cmds* piše da je korelacija *NaN* (*Not-a-Number*) pa se jednostavno izbacuje.

df.drop('num\_outbound\_cmds', axis=1, inplace=True)

Kôd 24. Izbacivanje stupca kojemu ispisuje korelaciju *NaN*

#### Izvor: Autor

Sad su podatci spremni za treniranje. Prije svega treba učitati *train\_test\_split* iz sklearn biblioteke. U X varijablu idu sve vrijednosti osim ciljne, a ciljna varijabla ide u y varijablu. *Train\_test\_split* funkcionira tako da će nasumično uzeti određeni dio podataka za treniranje, a ostatak će se koristiti za predikciju. U ovom slučaju, budući da model klasificira binarno i s podatcima visoke korelacije, može se trening-setu dati manje podataka za učenje.

```
from sklearn.model selection import train test split
X = df.iloc[:,:-1]y = df.iloc[:, -1]X train, X test, y train, y test = train test split(X, y,
train size=0.3)
```
Kôd 25. Treniranje podataka za prvi model

Sad je sve spremno za implementiranje algoritama za predikciju. Prvo će se implementirati Gaussov *Naïve Bayes* algoritam te će se rezultati ispisati u obliku klasifikacijskog izvještaja i matrice konfuzije:

#### <span id="page-47-0"></span>**6.1.1. Gaussov Naïve Bayes**

from sklearn.metrics import classification report

from sklearn.naive bayes import GaussianNB

 $qnb = GaussianNB()$ 

gnb.fit(X train, y train)

gnb predict=gnb.predict(X test)

print(classification report(y test, gnb predict))

Kôd 26. Implementacija Gaussovog *Naïve Bayes* algoritma

Izvor: Autor

Točnost predikcija provjerava se korištenjem klasifikacijskog izvještaja:

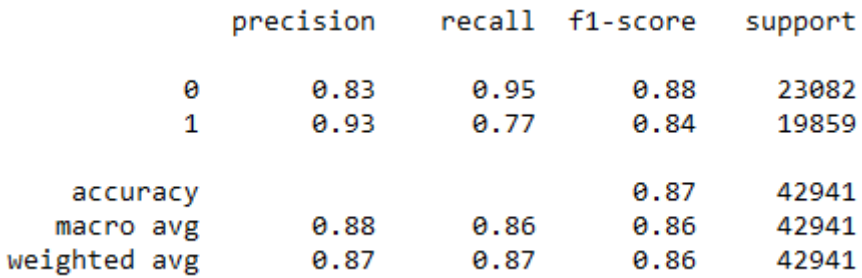

<span id="page-47-1"></span>Slika 27. Klasifikacijski izvještaj za binarni Gaussov Naive Bayes

#### Izvor: Autor

*Precision* je omjer broja pozitivnih i zbroja pozitivnih i lažno pozitivnih vrijednosti.

$$
Precision = \frac{TP}{TP + FP}
$$
 (6.1.)

*Recall* je omjer broja pozitivnih vrijednosti i zbroja pozitivnih i lažno negativnih vrijednosti.

$$
Recall = \frac{TP}{TP + FN}
$$
 (6.2.)

*F1-score* je harmonijska sredina *precision* i *recall* vrijednosti.

$$
F1 - score = 2 * \frac{Precision * Recall}{Precision + Recall}
$$
 (6.3.)

Da bi se prikazala konfuzijska matrica, trebaju dva argumenta: varijabla s prediktiranim vrijednostima i za raznolikost je dodana mogućnost promjene boje. Konfuzijska matrica funkcionira tako da uspoređuje *y\_test* vrijednosti s prediktiranim vrijednostima iz algoritma.

### <span id="page-48-0"></span>**6.1.2. Stablo odlučivanja**

Postupak za implementaciju stabla odlučivanja više-manje je isti:

```
from sklearn.tree import DecisionTreeClassifier
dtc = DecisionTreeClassifier(random_state=0, max_depth=50)
dtc.fit(X train, y train)
dtc predict=dtc.predict(X test)
print(classification_report(y_test, dtc_predict))
                  Kôd 27. Klasifikacija sa stablom odlučivanja
```
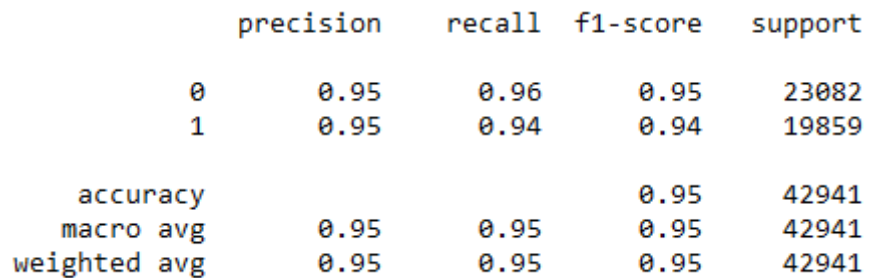

Slika 28. Klasifikacijski izvještaj binarnog stabla odlučivanja

Izvor: Autor

#### <span id="page-49-1"></span><span id="page-49-0"></span>**6.1.3. K-sljedećih susjeda**

Kod ovog algoritma performanse mogu ovisiti o odabiru vrijednosti *n\_neighbors*. Vrijednost *n\_neighbors* može se dobiti na više načina:

- izračunavanjem drugog korijena broja elemenata u trening-setu
- korištenjem *GridSearchCV (Cross-Validation)*
- uzme se dio trening-seta i ti podatci se koriste kao skup za validaciju prediktiranjem nad validacijskim setom s k vrijednostima u određenom rasponu i uzme se k vrijednost koja ima najbolje performance.

Vrijednost će s u ovom slučaju računati prvom metodom.

```
Import math
from sklearn.neighbors import KNeighborsClassifier
n=int(math.sqrt(len(X train)))
knn = KNeighborsClassifier(n_neighbors=n)
knn.fit(X train, y train)
knn predict=knn.predict(X test)
print(classification_report(y_test, knn_predict))
             Kôd 28. Klasifikacija implementacijom KNN-a
                         Izvor: Autor
```
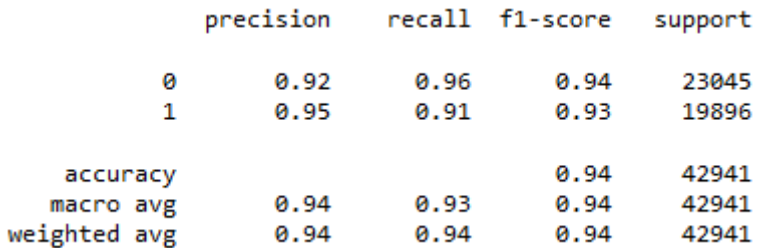

Slika 29. Klasifikacijski izvještaj kNN-a

#### Izvor: Autor

<span id="page-50-0"></span>Performanse algoritama će se provjeriti i korištenjem konfuzijske matrice.

```
from sklearn.metrics import confusion_matrix
def conf matrix(pred, color):
    conf matrix=confusion matrix(y test, pred)
    sns.heatmap(conf_matrix, annot=True, cmap=color,
fmt="d")predictions = [ gnb predict, dtc predict, knn predict ]
   Kôd 29. Izrada funkcije za prikaz konfuzijske matrice i unos predikcija triju 
                           algoritama
```
Izvor: Autor

Da bi se prikazala konfuzijska matrica, trebaju dva argumenta: varijabla s prediktiranim vrijednostima i za raznolikost je dodana mogućnost promjene boje. Konfuzijska matrica funkcionira tako da uspoređuje *y\_test* vrijednosti s prediktiranim vrijednostima iz algoritma. Konfuzijske matrice će se ispisivati sve zajedno *for*  petljom:

```
for p in predictions:
     plt.figure(figsize=(5, 5))
```
conf\_matrix(p, 'Greens')

Kôd 30. Ispis konfuzijskih matrica Izvor: Autor

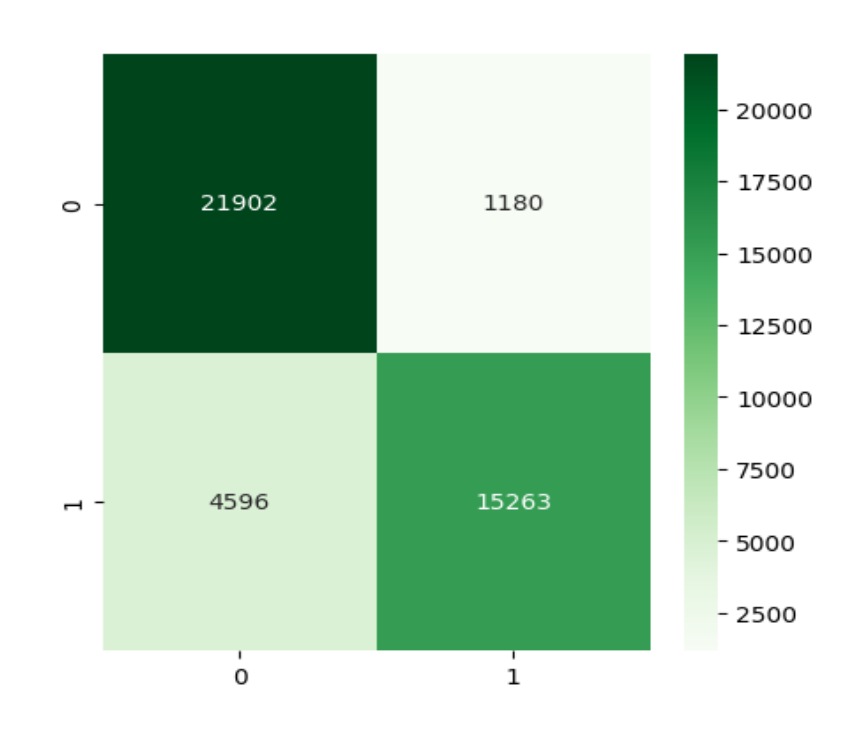

<span id="page-51-0"></span>Slika 30. Prikaz konfuzijske matrice za Gaussov Naive Bayes

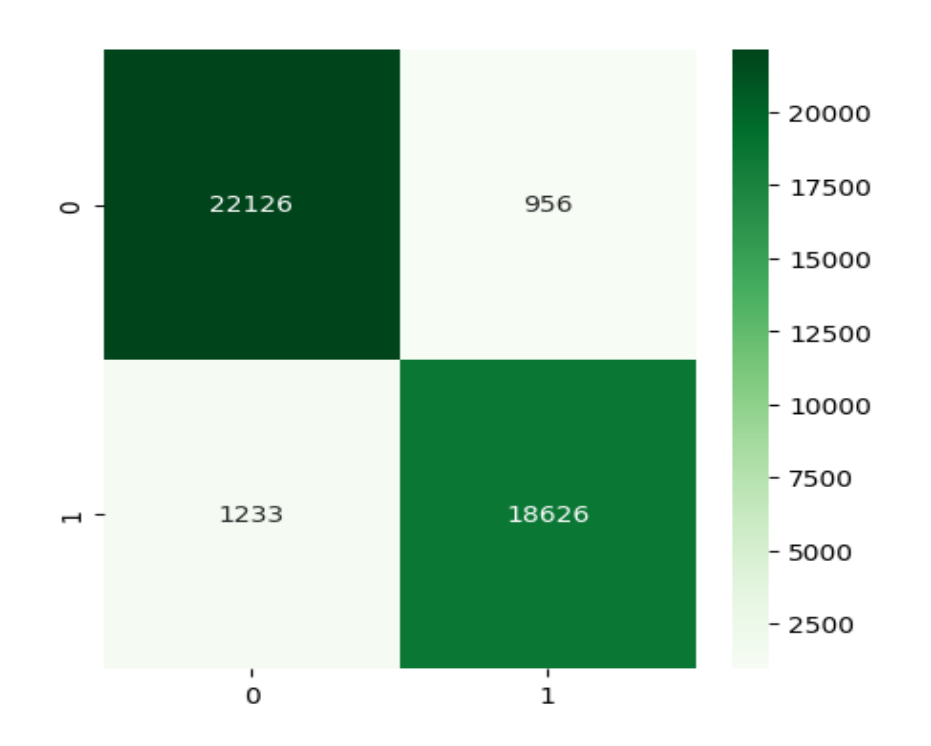

<span id="page-52-0"></span>Slika 31. Prikaz konfuzijske matrice za stablo odlučivanja

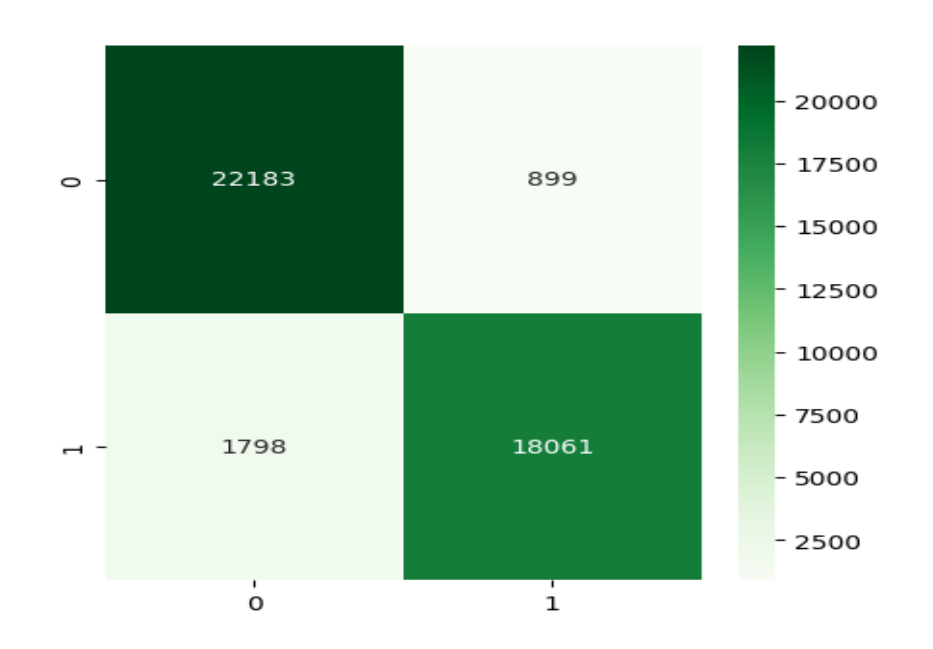

Izvor: Autor

<span id="page-52-1"></span>Slika 32. Prikaz konfuzijske matrice za kNN

### <span id="page-53-0"></span>**6.2. Višeklasna klasifikacija**

U ovom potpoglavlju vrši se višeklasna klasifikacija. Za razliku od prvog modela gdje se koristila klasifikacija kao metoda za odabir podataka, ovdje se bira prema uzročnosti.

U znanstvenom članku iz 2015. godine koristio se KDD'99 *dataset* s ciljem analiziranja i izrade sustava za detekciju probe napada. [14] Ovaj će se model bazirati na istim atributima koji su se koristili za izradu toga modela, a uključuje sljedeće:

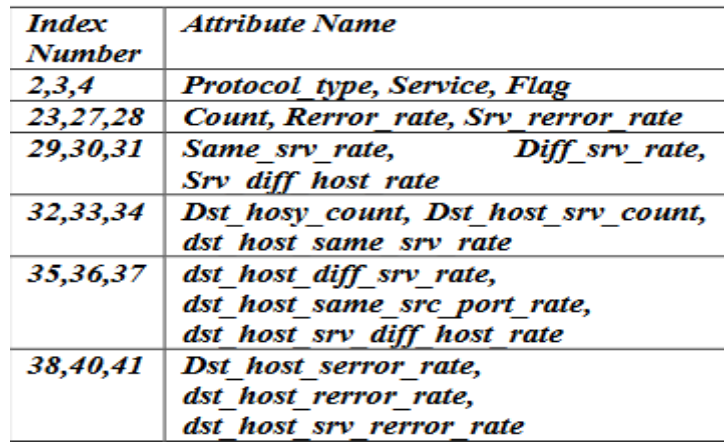

<span id="page-53-1"></span>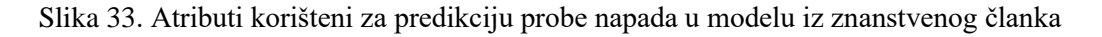

### Izvor: Autor

Razlika između ta dva modela jest u tome što će se u modelu izrađenom za ovaj rad prediktirati sve kategorije napada, umjesto samo probe napada.

Prvi korak jest pronaći gdje se *dataframe* nalazio u najboljem stanju te se kopira za dalju transformaciju podataka u svrhu optimiziranja za ovaj model. U priloženom kôdu 21. na stranici 35 ovoga rada izvodilo se izbacivanje napadačkih klasa i ostali su klasificirani napadi i nenapadi. U ovoj situaciji potrebno je obrnuto. Stvara se novi *dataframe* unutar kojeg se metodom *copy()* kopira korišteni *dataframe*. U tom slučaju priloženi kôd 21. sad izgleda ovako:

```
df2 = df.copy()attack flag = df.attack.map(lambda a: \theta if a == 'normal' else 1)
df['attack_flag'] = attack_flag<br>df.drop(['attack_classes', 'attack'], axis=1, inplace=True)
df
```
Slika 34. Modificirani kôd 21.

Nadalje, optimalno je u ovom slučaju ispisati značajke u svrhu pregleda njihovih indeksa. Za razliku od prošlog modela, gdje se moglo *for* petljom izvući korelacijske vrijednosti, ovdje se podatci moraju ručno izbacivati. Najpregledniji je način pozivom info() metode za ispis informacija o *dataframeu*:

df2.info()

Kôd 31. Ispis informacija o *dataframeu*

| #   | Column                      | Non-Null Count  | Dtype               |
|-----|-----------------------------|-----------------|---------------------|
| --- | ------                      | --------------  | -----               |
| 0   | duration                    | 143134 non-null | float64             |
| 1   | protocol type               | 143134 non-null | float <sub>64</sub> |
| 2   | service                     | 143134 non-null | float64             |
| 3   | flag                        | 143134 non-null | float <sub>64</sub> |
| 4   | src bytes                   | 143134 non-null | float <sub>64</sub> |
| 5   | dst_bytes                   | 143134 non-null | float64             |
| 6   | land                        | 143134 non-null | float64             |
| 7   | wrong_fragment              | 143134 non-null | float <sub>64</sub> |
| 8   | urgent                      | 143134 non-null | float64             |
| 9   | hot                         | 143134 non-null | float <sub>64</sub> |
| 10  | num failed logins           | 143134 non-null | float <sub>64</sub> |
| 11  | logged in                   | 143134 non-null | float64             |
| 12  | num_compromised             | 143134 non-null | float64             |
| 13  | root shell                  | 143134 non-null | float64             |
| 14  | su attempted                | 143134 non-null | float <sub>64</sub> |
| 15  | num_root                    | 143134 non-null | float <sub>64</sub> |
| 16  | num_file_creations          | 143134 non-null | float <sub>64</sub> |
| 17  | num shells                  | 143134 non-null | float <sub>64</sub> |
| 18  | num access files            | 143134 non-null | float <sub>64</sub> |
| 19  | num outbound cmds           | 143134 non-null | float64             |
| 20  | is host login               | 143134 non-null | float <sub>64</sub> |
| 21  | is_guest_login              | 143134 non-null | float64             |
| 22  | count                       | 143134 non-null | float <sub>64</sub> |
| 23  | srv_count                   | 143134 non-null | float64             |
| 24  | serror_rate                 | 143134 non-null | float <sub>64</sub> |
| 25  | srv_serror_rate             | 143134 non-null | float <sub>64</sub> |
| 26  | rerror rate                 | 143134 non-null | float <sub>64</sub> |
| 27  | snv_rennon_nate             | 143134 non-null | float64             |
| 28  | same_srv_rate               | 143134 non-null | float64             |
| 29  | diff srv rate               | 143134 non-null | float64             |
| 30  | srv_diff_host_rate          | 143134 non-null | float64             |
| 31  | dst_host_count              | 143134 non-null | float <sub>64</sub> |
| 32  | dst host srv count          | 143134 non-null | float <sub>64</sub> |
| 33  | dst_host_same_srv_rate      | 143134 non-null | float64             |
| 34  | dst_host_diff_srv_rate      | 143134 non-null | float64             |
| 35  | dst_host_same_src_port_rate | 143134 non-null | float64             |
| 36  | dst_host_srv_diff_host_rate | 143134 non-null | float <sub>64</sub> |
| 37  | dst_host_serror_rate        | 143134 non-null | float64             |
| 38  | dst_host_srv_serror_rate    | 143134 non-null | float64             |
| 39  | dst_host_rerror_rate        | 143134 non-null | float <sub>64</sub> |
| 40  | dst host srv rerror rate    | 143134 non-null | float64             |
| 41  | level                       | 143134 non-null | int64               |
| 42  | attack classes              | 143134 non-null | object              |
|     |                             |                 |                     |

Slika 35. Informacije o *dataframeu*

<span id="page-55-0"></span>Odabrane značajke na kojima će se implementirati model nalaze se na indeksima 1-3 i 23-40. Ciljna varijabla je na indeksu 42. Sljedećim kodom izvrši se izbacivanje svih ostalih značajki kombinacijom ručnog izbacivanja i pomoću *array slice* metode:

```
df2 = df2.drop(df2.columns[4:22], axis = 1)df2 = df2.drop(['duration', 'level', 'attack'], axis=1)
```
Kôd 32. Izbacivanje neželjenih značajki

Izvor: Autor

Nakon toga podatci su spremni za drugu trening-test podjelu:

```
X = df2.iloc[:,:-1]y = df2.iloc[:, -1]
```

```
X train, X test, y train, y test = train test split(X, y,
test size=0.2)
```
Kôd 33. Trening-test podjela za drugi model

Izvor: Autor

U prvom modelu birali su se podatci prema vrijednosti korelacije i znalo se kakva im je *prediktivna moć*. Ovdje se ne zna, tako da je sigurnije testirati na 20 % podataka kako bi model bolje naučio iz trening-seta.

Trebalo bi, prije svega, ponovno pogledati i distribuciju napadačkih klasa. Budući da je *dataset* neuravnotežen s velikim razlikama u distribucijama napada, morat će se po potrebi izvršiti uzorkovanje (eng. *Sampling*). Na taj način će se izjednačiti i ublažiti neuravnoteženost. Može se izvršiti na dva načina:

- 1. Prekomjerno uzorkovanje (eng. *Oversampling*) duplicira podatke manjinskih klasa u trening-setu. Budući da se dupliciraju podatci, može doći do veće sklonosti (eng. *Bias*).
- 2. Poduzorkovanje (eng. *Undersampling*) izbacuje podatke iz većinskih klasa da uravnoteži distribuciju. Izbacivanjem podataka može doći do gubitka informacija važnih klasifikatoru za bolju predikciju.

df2['attack classes'].value counts()

#### Kôd 34. Ispis napadačkih klasa

Izvor: Autor

Rezultat čega je:

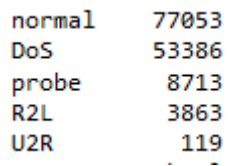

Slika 36. Distribucija napadačkih klasa

Izvor: Autor

<span id="page-57-0"></span>Prekomjerno uzorkovanje može se izvršiti na dva načina:

- 1. Nasumičnim prekomjernim uzorkovanjem (eng. Random *Oversampling*) gdje će nasumično duplicirati događaje iz manjinskih klasa.
- 2. Implementacijom SMOTE-a za izradu sintetičkih podataka

Oba načina uključuju biblioteku *imbalanced-learning*. U ovom slučaju koristit će se SMOTE prema odabiru autora. SMOTE prekomjerno uzorkovanje izradit će sintetičke podatke za svaku klasu dok ne bude svaka klasa imala broj napada kao većinska klasa, u ovom slučaju *normal* klasa. SMOTE se implementira na sljedeći način:

from imblearn.over sampling import SMOTE

X train resampled, y train resampled = SMOTE().fit resample(X train, y\_train)

Kôd 35. Implementacija SMOTE-a

Izvor: autor

Iz sintakse je vidljivo da je implementacija SMOTE-a identična podjeli na trening i testsetove. Ključna razlika jest u tome da se izvodi samo na trening-setu.

Ispisat će se *y\_train* i gore definirani *y\_train\_resampled* za uvid u promjenu distribucije:

print(y train.value counts(), "\n\n", y train resampled.value counts())

Kôd 36. Ispis *y\_train* i *y\_train\_resampled*

Izvor: Autor

rezultat čega jest:

normal 61538 DoS 42824 probe 6976  $R2L$ 3076  $U2R$ - 93 Name: attack classes, dtype: int64 61538 normal DoS 61538 probe 61538  $R2L$ 61538  $U2R$ 61538 Name: attack classes, dtype: int64

<span id="page-58-1"></span>Slika 37. Prikaz nove distribucije napadačkih klasa u trening setu

Izvor: Autor

Ovaj proces je osigurao to da će model moći bolje učiti na manjinskim klasama. Međutim, sve ovisi o tome kolika je frekvencija događaja manjinskih klasa u podatcima za testiranje.

#### <span id="page-58-0"></span>**6.2.1. Gaussov Naive Bayes**

Proces prediktiranja je identičan prvome modelu. Razlika je u varijablama fit() metode, budući da se koriste uzorkovani podatci.

```
gnb.fit(X train resampled, y train resampled)
gnb predict=gnb.predict(X test)
print(classification report(y test, gnb predict))
```
Kôd 36. Implementacija Gaussovog Naive Bayes algoritma

|                  | precision |      | recall f1-score | support |
|------------------|-----------|------|-----------------|---------|
| DoS              | 0.97      | 0.89 | 0.93            | 10562   |
| R2L              | 0.02      | 0.11 | 0.03            | 787     |
| U <sub>2</sub> R | 0.01      | 0.92 | 0.01            | 26      |
| normal           | 0.91      | 0.42 | 0.57            | 15515   |
| probe            | 0.53      | 0.86 | 0.66            | 1737    |
|                  |           |      |                 |         |
| accuracy         |           |      | 0.61            | 28627   |
| macro avg        | 0.49      | 0.64 | 0.44            | 28627   |
| weighted avg     | 0.89      | 0.61 | 0.69            | 28627   |

<span id="page-59-1"></span>Slika 38. Prikaz klasifikacijskog izvještaja za višeklasni Gaussov *Naive Bayes* algoritam

Na izvještaju je vidljivo da klasifikacija *DoS* napada ima najbolje performanse. Klasificiranje *normal* napada ima preciznost 91 % na 42 % pokrivenih podataka. *Probe* napadima preciznost je prosječna – 53 % na 86 % pokrivenih podataka. R2L napadi imaju najslabije performanse s vrlo slabom preciznošću na vrlo malo podataka. U2R ima slabu preciznost, ali je 92 % U2R podataka pokriveno predikcijom.

### <span id="page-59-0"></span>**6.2.2. Stablo odlučivanja**

Stablo odlučivanja također se slično implementira, jedina razlika je u zadanim parametrima *fit()* metode.

```
dtc.fit(X train resampled, y train resampled)
dtc predict=dtc.predict(X test)
print(classification report(y test, dtc predict))
```
#### Kôd 37. Implementacija stabla odlučivanja

|                  | precision |      | recall f1-score | support |
|------------------|-----------|------|-----------------|---------|
| DoS              | 0.99      | 1.00 | 1.00            | 10562   |
| R <sub>2</sub> L | 0.85      | 0.93 | 0.88            | 787     |
| U2R              | 0.19      | 0.35 | 0.24            | 26      |
| normal           | 0.99      | 0.99 | 0.99            | 15515   |
| probe            | 0.99      | 0.99 | 0.99            | 1737    |
|                  |           |      |                 |         |
| accuracy         |           |      | 0.99            | 28627   |
| macro avg        | 0.80      | 0.85 | 0.82            | 28627   |
| weighted avg     | 0.99      | 0.99 | 0.99            | 28627   |

<span id="page-60-0"></span>Slika 39. Prikaz klasifikacijskog izvještaja za višeklasno stablo odlučivanja

Prema izvještaju stablo odlučivanja ima puno bolje performanse od *Naive Bayes* algoritma. *DoS*, *normal* i *probe* klasifikacija su više-manje savršene. R2L napadi imaju nešto niže performanse, ali još se uvijek smatraju dobrima. U2R ima nešto bolje performanse naspram prethodne situacije, ali jednostavno ima premalo uzoraka u testsetu.

#### **6.2.3. K-sljedećih susjeda**

Implementacija je također vrlo slična, samo što uz promjenu u *fit()* metodi treba uzeti u obzir u promjenu u k vrijednosti, budući da trening-set ima puno više vrijednosti zbog uzorkovanja.

n=int(math.sqrt(len(X train resampled)))

knn.fit(X train resampled, y train resampled)

knn\_predict=knn.predict(X\_test)

print(classification report(y test, knn predict))

Kôd 38. Implementacija kNN algoritma

|                  | precision |      | recall f1-score | support |
|------------------|-----------|------|-----------------|---------|
| DoS              | 0.98      | 0.97 | 0.98            | 10562   |
| R <sub>2</sub> L | 0.43      | 0.93 | 0.59            | 787     |
| U2R              | 0.03      | 0.92 | 0.06            | 26      |
| normal           | 0.99      | 0.88 | 0.93            | 15515   |
| probe            | 0.90      | 0.98 | 0.94            | 1737    |
| accuracy         |           |      | 0.92            | 28627   |
| macro avg        | 0.67      | 0.94 | 0.70            | 28627   |
| weighted avg     | 0.97      | 0.92 | 0.94            | 28627   |

<span id="page-61-0"></span>Slika 40. Prikaz klasifikacijskog izvještaja za višeklasni kNN

*DoS*, *normal* i *probe* napadi ponovno imaju skoro savršene performanse. R2L napadi imaju malo slabije performanse naspram stabla odlučivanja. U2R ima ponovno vrlo slabe performanse zbog male količine podataka u test-setu.

Predikcije se stavljaju u polje i ispisuju se preko *for* petlje izrađenom funkcijom za ispis konfuzijske matrice:

```
predictions = [ gnb predict, dtc predict, knn predict ]
for p in predictions:
     plt.figure(figsize=(5, 5))
    conf matrix(p, 'Blues')
```
Kôd 39. Kôd za ispis novih predikcija

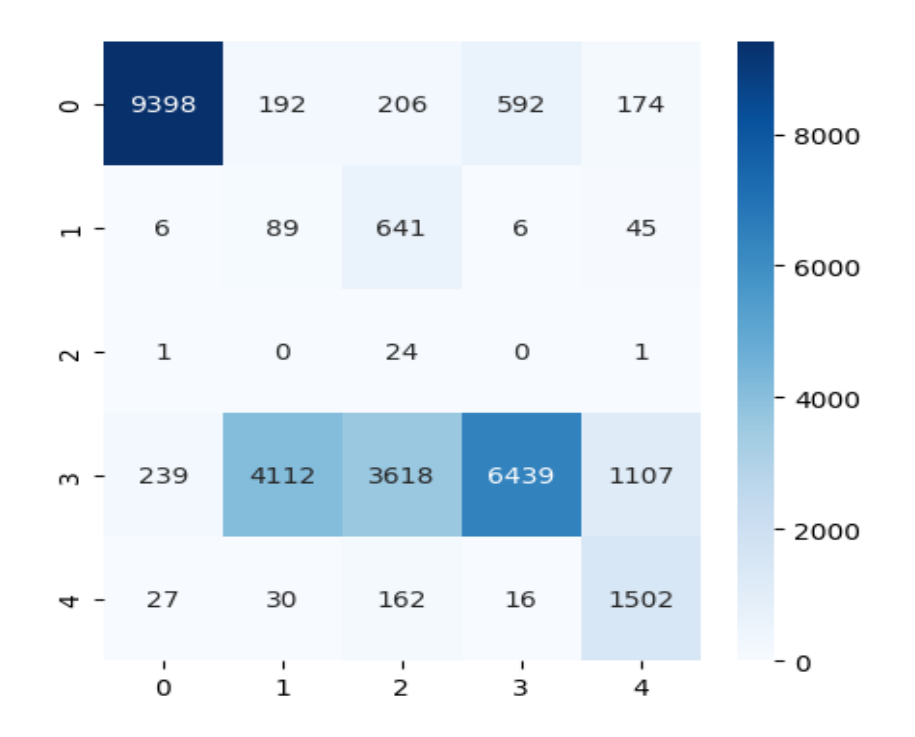

<span id="page-62-0"></span>Slika 41. Konfuzijska matrica za višeklasni Gaussov *Naive Bayes*

14000 10527  $\mathbf 1$ 0 33  $\mathbf 1$  $\circ$ 12000  $\mathbf{1}$ 728 3 55 O 10000 8000 6 9 9  $\circ$  $\overline{2}$ - 6000 123 36 15293 12 51  $\infty$  $-4000$  $-2000$ 4 3  $\hbox{O}$ 15 1715 4  $-0$  $\frac{1}{2}$  $\frac{1}{3}$  $\mathsf 0$  $\mathbf 1$ 4

Izvor: Autor

<span id="page-62-1"></span>Slika 42. Konfuzijska matrica za višeklasno stablo odlučivanja

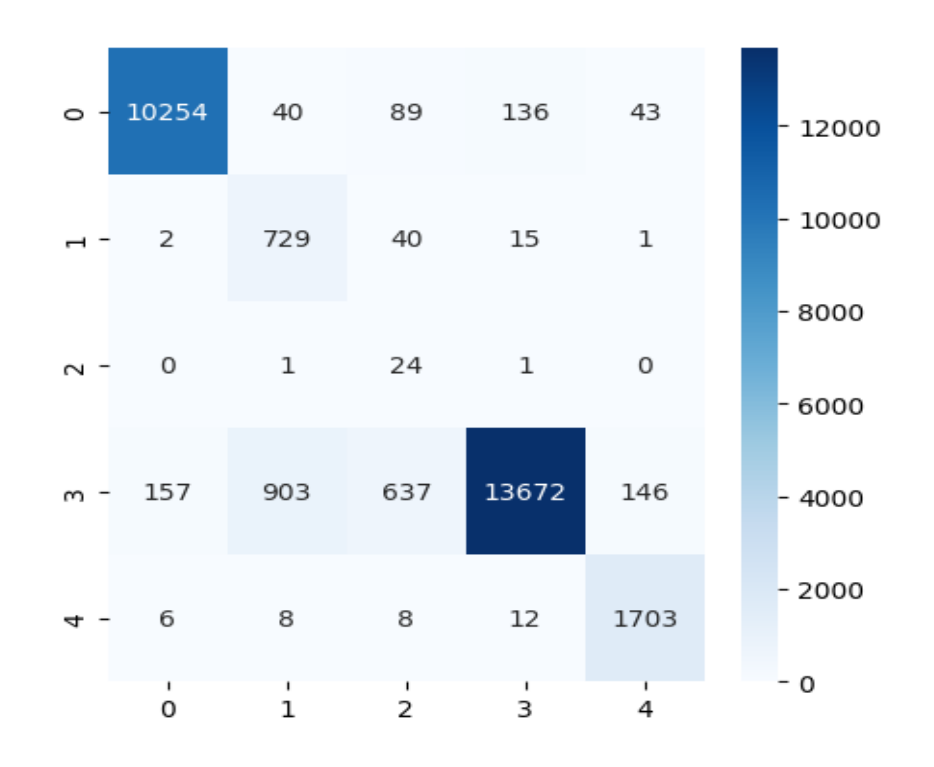

<span id="page-63-1"></span><span id="page-63-0"></span>Slika 43. Konfuzijska matrica za višeklasni kNN

# **7. Zaključak**

Dok danas dosta tvrtki na neki način implementira strojno učenje, ono još nije doseglo svoj vrhunac. Strojno učenje pojavilo se kao revolucionarna tehnologija koja je pomogla tvrtkama da povećaju učinkovitost, točnost i rasipanje resursima. Ono postaje sve veći trend u današnjem svijetu i sve više radnika s informatičkom podlogom traži karijeru kao inženjer strojnog učenja.

Cilj ovog rada je bio napraviti model koji na postojećim podatcima može prediktirati sigurnosne napade. Izrađena su dva modela: jedan koji klasificira binarno na podatcima odabranim prema vrijednosti korelacije s napadačkom klasom, i drugi koji višeklasno klasificira prema raznim postotcima serverskih grešaka. Dok je izbor algoritama bitan, veći je izazov naći odgovarajuće podatke i na optimalan način ih iskoristiti.

Jedan je od izazova današnjice pratiti aktualnost starih i biti u toku s novim, kompleksnijim zloćudnim softverom. Danas postoji pregršt sustava za otkrivanje takvih sigurnosnih napada koji pružaju dodatni sloj zaštite, što ga čini kritičnim elementom u *cybersecurity* strategiji.

# <span id="page-65-0"></span>**8. LITERATURA**

[1] Brewster C. 16 Examples of Global Companies Using Python in 2023 [Online]. Dostupno na: [https://trio.dev/blog/companies-using-python.](https://trio.dev/blog/companies-using-python) (30.1.2023.)

[2] Jupyter Notebook. Dostupno na: [https://jupyter-notebook-beginner](https://jupyter-notebook-beginner-guide.readthedocs.io/en/latest/what_is_jupyter.html)[guide.readthedocs.io/en/latest/what\\_is\\_jupyter.html.](https://jupyter-notebook-beginner-guide.readthedocs.io/en/latest/what_is_jupyter.html) (30.1.2023.)

[3] Machine learning, Dostupno na: [https://www.sas.com/en\\_us/insights/analytics/machine-learning.html.](https://www.sas.com/en_us/insights/analytics/machine-learning.html) (30.1.2023.)

[4] Brownlee, J., (2016). Supervised and unsupervised learning [Online]. Dostupno na: [https://machinelearningmastery.com/supervised-and-unsupervised-machine-learning](https://machinelearningmastery.com/supervised-and-unsupervised-machine-learning-algorithms/)[algorithms/](https://machinelearningmastery.com/supervised-and-unsupervised-machine-learning-algorithms/)

[5] Reinforcement learning. Dostupno na: [https://deepsense.ai/what-is-reinforcement](https://deepsense.ai/what-is-reinforcement-learning-the-complete-guide/)[learning-the-complete-guide/.](https://deepsense.ai/what-is-reinforcement-learning-the-complete-guide/) (30.1.2023.)

[6] Chan, G., (2016). Applications of Reinforcement Learning in Real World [Online]. Dostupno na: [https://towardsdatascience.com/applications-of-reinforcement-learning-in](https://towardsdatascience.com/applications-of-reinforcement-learning-in-real-world-1a94955bcd12)[real-world-1a94955bcd12.](https://towardsdatascience.com/applications-of-reinforcement-learning-in-real-world-1a94955bcd12) (30.1.2023.)

[7] Zekić-Sušac, M. (2017). Stabla odlučivanja [Online]. Dostupno na: [http://www.efos.unios.hr/sustavi-poslovne-inteligencije/wp](http://www.efos.unios.hr/sustavi-poslovne-inteligencije/wp-content/uploads/sites/192/2017/10/P4_Stabla-odlucivanja-2017.pdf)[content/uploads/sites/192/2017/10/P4\\_Stabla-odlucivanja-2017.pdf.](http://www.efos.unios.hr/sustavi-poslovne-inteligencije/wp-content/uploads/sites/192/2017/10/P4_Stabla-odlucivanja-2017.pdf) (31.1.2023.)

[8] *Naive Bayes classifier* [Online]. Dostupno na: [https://en.wikipedia.org/wiki/Naive\\_Bayes\\_classifier.](https://en.wikipedia.org/wiki/Naive_Bayes_classifier) (31.1.2023.)

[9] Bayes' Theorem [Online]. Dostupno na: [https://corporatefinanceinstitute.com/resources/data-science/bayes-theorem.](https://corporatefinanceinstitute.com/resources/data-science/bayes-theorem) (31.1.2023.)

[10] Naive Bayes API reference [Online]. Dostupno na: [https://scikit](https://scikit-learn.org/stable/modules/classes.html#module-sklearn.naive_bayes)[learn.org/stable/modules/classes.html#module-sklearn.naive\\_bayes.](https://scikit-learn.org/stable/modules/classes.html#module-sklearn.naive_bayes) (31.1.2023.)

[11] Christopher, A., (2021). K-Nearest Neighbor [Online]. Dostupno na: [https://medium.com/swlh/k-nearest-neighbor-ca2593d7a3c4.](https://medium.com/swlh/k-nearest-neighbor-ca2593d7a3c4) (31.1.2023.)

[12] Algoritam najbližih susjeda [Online]. Dostupno na: [https://hr.wiki](https://hr.wiki-code.net/20514147-nearest-neighbors-algorithm)[code.net/20514147-nearest-neighbors-algorithm.](https://hr.wiki-code.net/20514147-nearest-neighbors-algorithm) (31.1.2023.)

[13] Radečić, D., (2020). Data scaling for machine learning [Online]. Dostupno na: [https://betterdatascience.com/data-scaling-for-machine-learning/.](https://betterdatascience.com/data-scaling-for-machine-learning/) (31.1.2023.)

[14] Ch. Ambedkar, V. Kishore Babu (2015). Detection of Probe Attacks Using Machine Learning Techniques. International Journal of Research Studies in Computer Science and Engineering (IJRSCSE) [Online]. Dostupno na: [http://45.113.122.54/pdfs/ijrscse/v2](http://45.113.122.54/pdfs/ijrscse/v2-i3/7.pdf) [i3/7.pdf.](http://45.113.122.54/pdfs/ijrscse/v2-i3/7.pdf) (12.2.2023.)

# <span id="page-66-0"></span>**Popis slika**

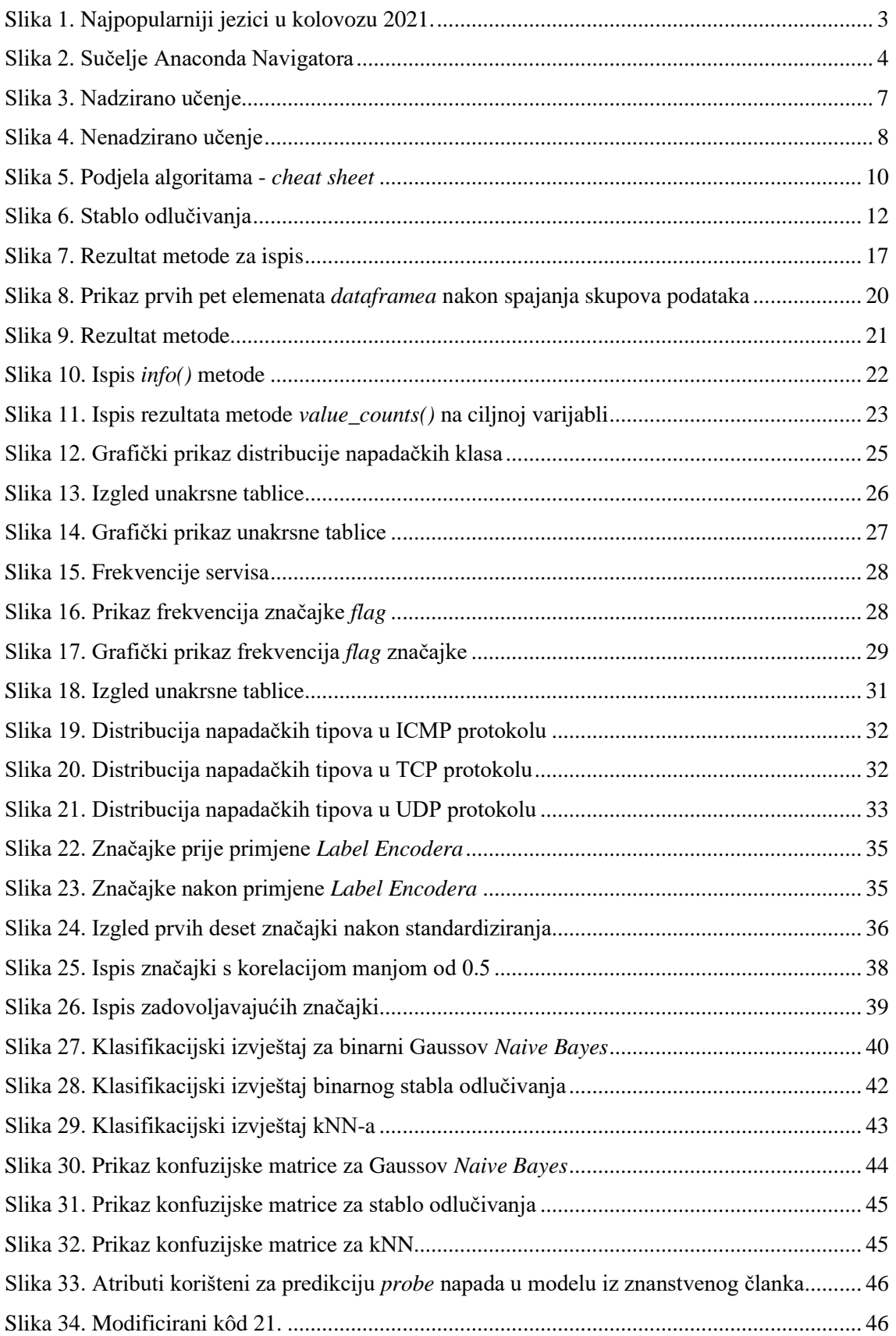

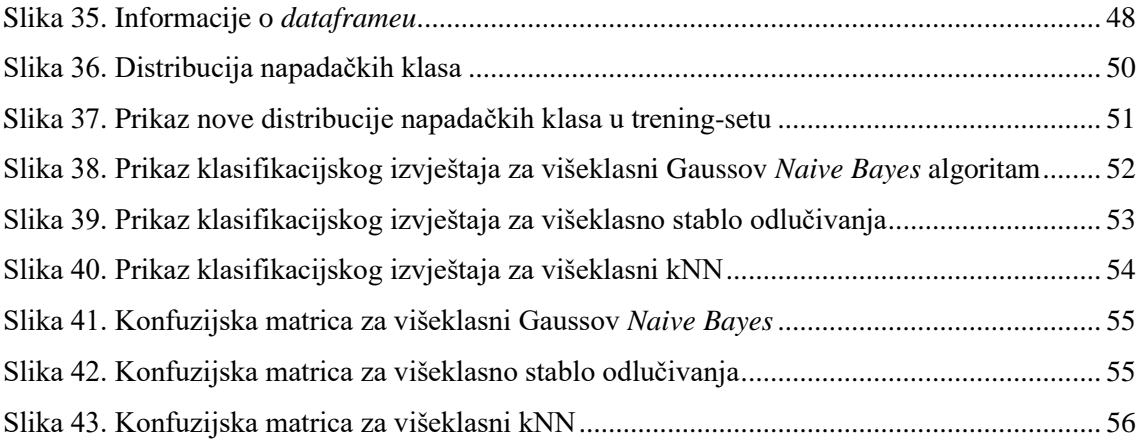